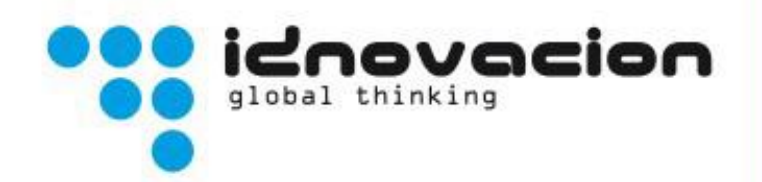

## RESUMEN DE LOS TESTS DE PRESTACIONES DE CONSUMO DE COMBUSTIBLE CON ADITIVOS PARA COMBUSTIBLES Y LUBRICANTES

SUMMARY OF PERFORMANCE TESTS WITH FUEL ADDITIVES FOR FUES AND LUBRICANTS

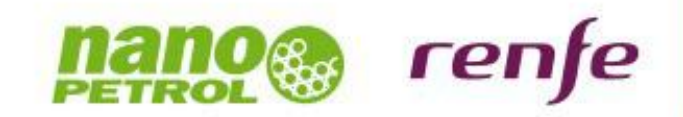

#### PRUEBAS REALIZADAS ADITIVOS PARA ACEITES Y CARBURANTES RENFE OPERADORA TESTS PERFORMED AND FUEL ADDITIVES FOR OIL OPERATOR RENFE

RENFE OPERADORA (INTEGRIA) e IDNOVACIÓN GLOBAL THINKING han efectuado unas pruebas para la introducción de diferentes productos de nanotecnología en el sector ferroviario.<br>RENFE OPERATOR (integrity) and IDNOVACION GLOBAL THINKING tests have been made for the introduction of various products of nanotechnology in the rail

Los productos en cuestión, desarrollados por XUNSN (X&S) Internacional Bonus Corp y distribuidos por la empresa NANOPETROL, ofrecen una serie de importantes mejoras en el rendimiento, bien de los combustibles, bien de los lubricantes; reduciendo el consumo y las emisiones contaminantes de los motores así como aumentando sus presta-

The products in question, developed by XUNSN (X & S) International Bonus Corp and distributed by the company NANOPETROL offer a number of significant improvements in performance, good fuel, good lubricants, reducing fuel consumption and pollutant emissions as well as increasing engine performance. La verificación de las prestaciones de dichos productos se ha llevado a cabo de la siguiente manera:

The verification of the performance of such products has been carried out as follows:

- · Las pruebas se han realizado en los Talleres de locomotoras de RENFE en Villaverde (TCR de Villaverde) con los motores y protocolos determinados por la Gerencia de Investigación, Desarrollo, e Innovación dentro de la Dirección de Diseño de Productos de PFNFE OPERADORA (INTEGRIA).<br>The tests have been conducted in the Locomotive Workshops ERFE Philaverde (Villaverde TCR) with the motors and protocols specified by the Office of Research, Development, and Innovation in the design direction RENFE Products OPERATOR (integrity).
- · IDNOVACIÓN ha gestionado el seguimiento de las pruebas en colaboración con NANOPETROL la cual ha aportado la totalidad tanto del producto como del combustible necesario para su realización. Así mismo, se elaborará un informe técnico de los resultados de las mismas.

IDNOVACION has managed the test track in collaboration with NANOPETROL who has put all of the product, the fuel needed for its realization. Likewise, the development of a technical report of the results thereof.

**PROGRAMA DE LAS PRUEBAS: SCHEDULE OF EVENTS:** 

El programa de ensayos efectuado por IDNOVACIÓN GLOBAL THINKING ha sido el siguiente: The test program conducted by GLOBAL THINKING IDNOVACION were as follows:

- · Jueves 24 de junio: Prueba de prestaciones del motor con aditivo (NDA) en combustible, más aditivo (NLA) en lubricante. Thursday, June 24: Test engine performance additive (NDA) on fuel, more additive (NLA) in lubricant.
- Lunes 28 de junio: Prueba de prestaciones del motor con aditivo (NDA) en combustible.
- Martes 6 de julio: Prueba de prestaciones del motor con aditivo (NLA) en lubricante.

Monday, June 28: Test engine performance additive (NDA) on fuel. Tuesday July 6: Test engine performance additive (NLA) in lubricant.

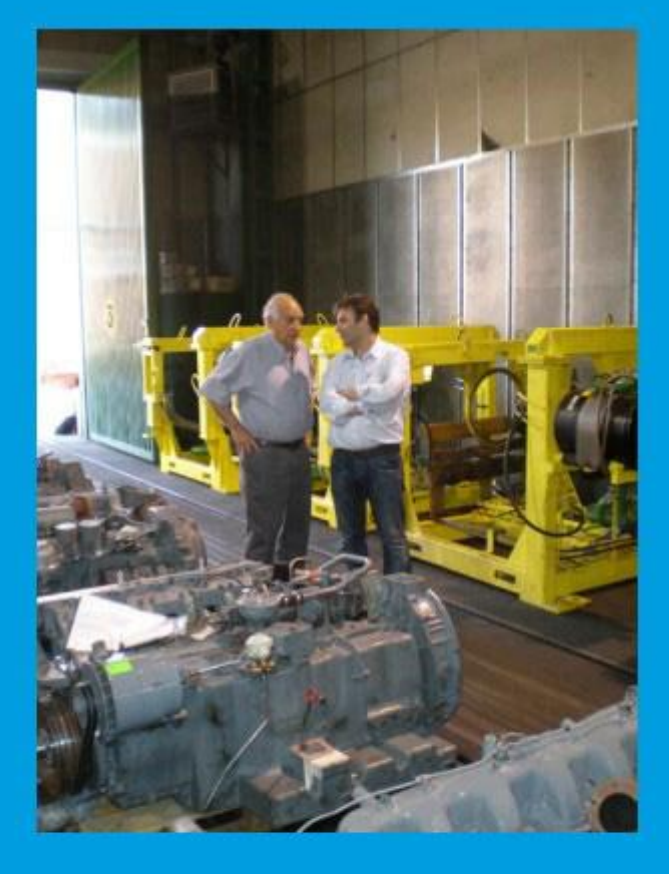

DOCUMENTACIÓN DÍA 24 DE JUNIO: Test 1 Aditivo en diesel y lubricante DOCUMENTATION June 24: Test 1 in diesel and lubricant additive.

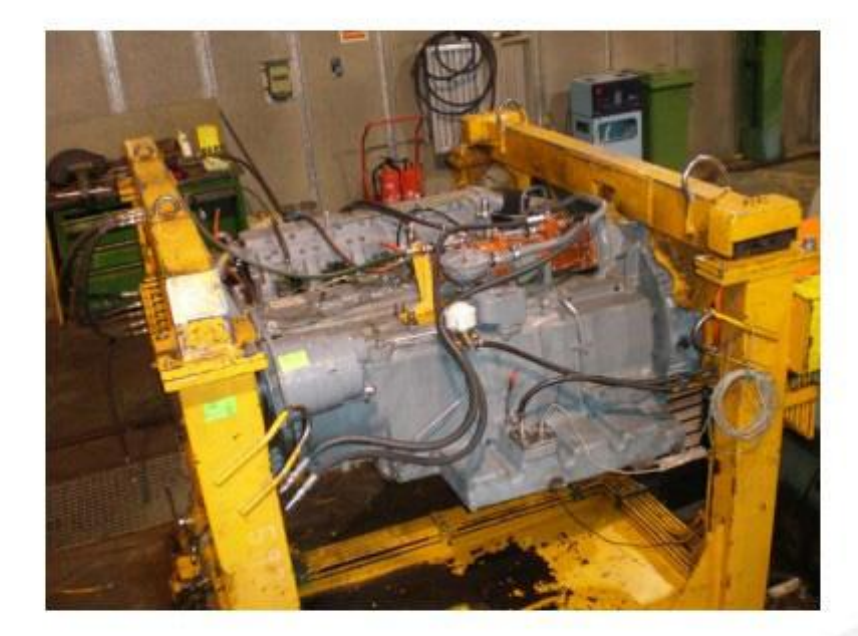

#### TEST 1: ADITIVO EN DIESEL Y LUBRICANTE TEST 1: DIESEL AND LUBRICANT ADDITIVE

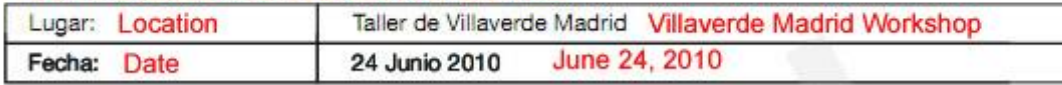

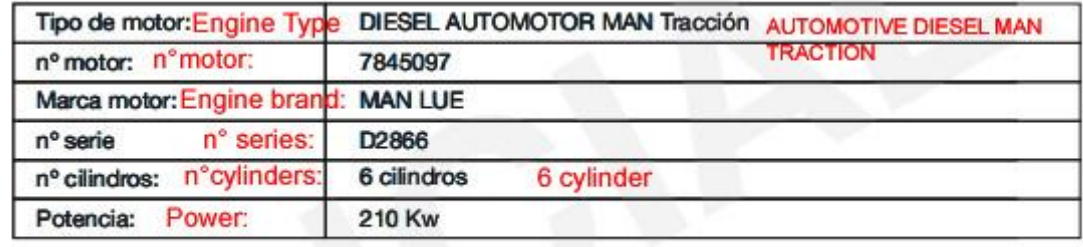

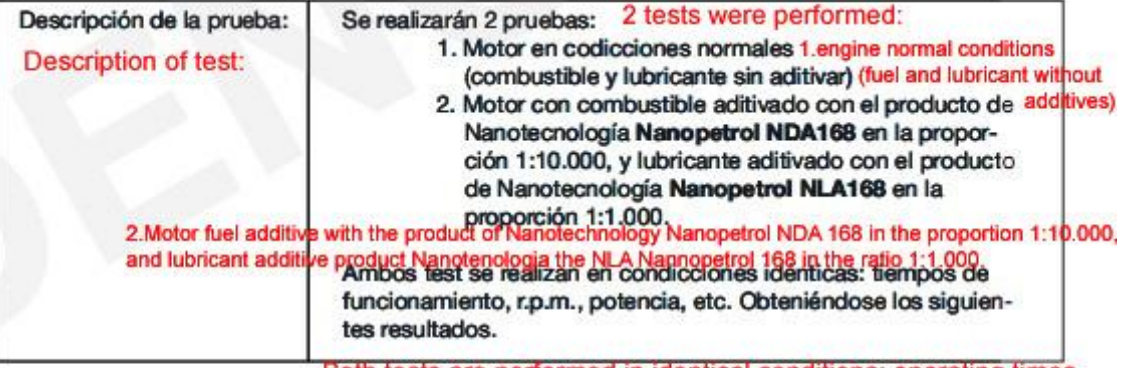

Both tests are performed in identical conditions: operating times, rpm, power, etc. Obtaining the following results.

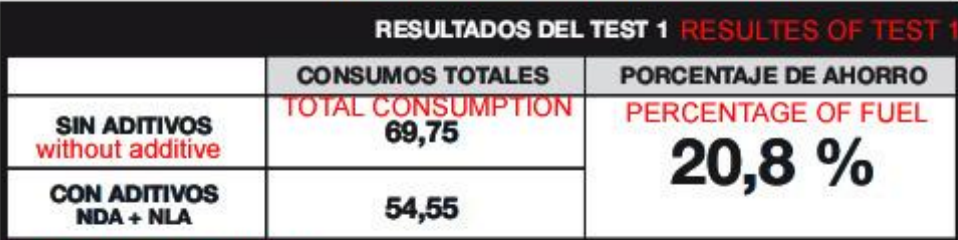

with additives NDA+NLA

## Automotor MAN LUE (MAN TRACCIÓN nº 7845097)

#### Automotor MAN LUR( MAN TRACCION n° 7845097)

## Sin aditivo / jueves 24 junio

Without additive/ Thursday 24 June

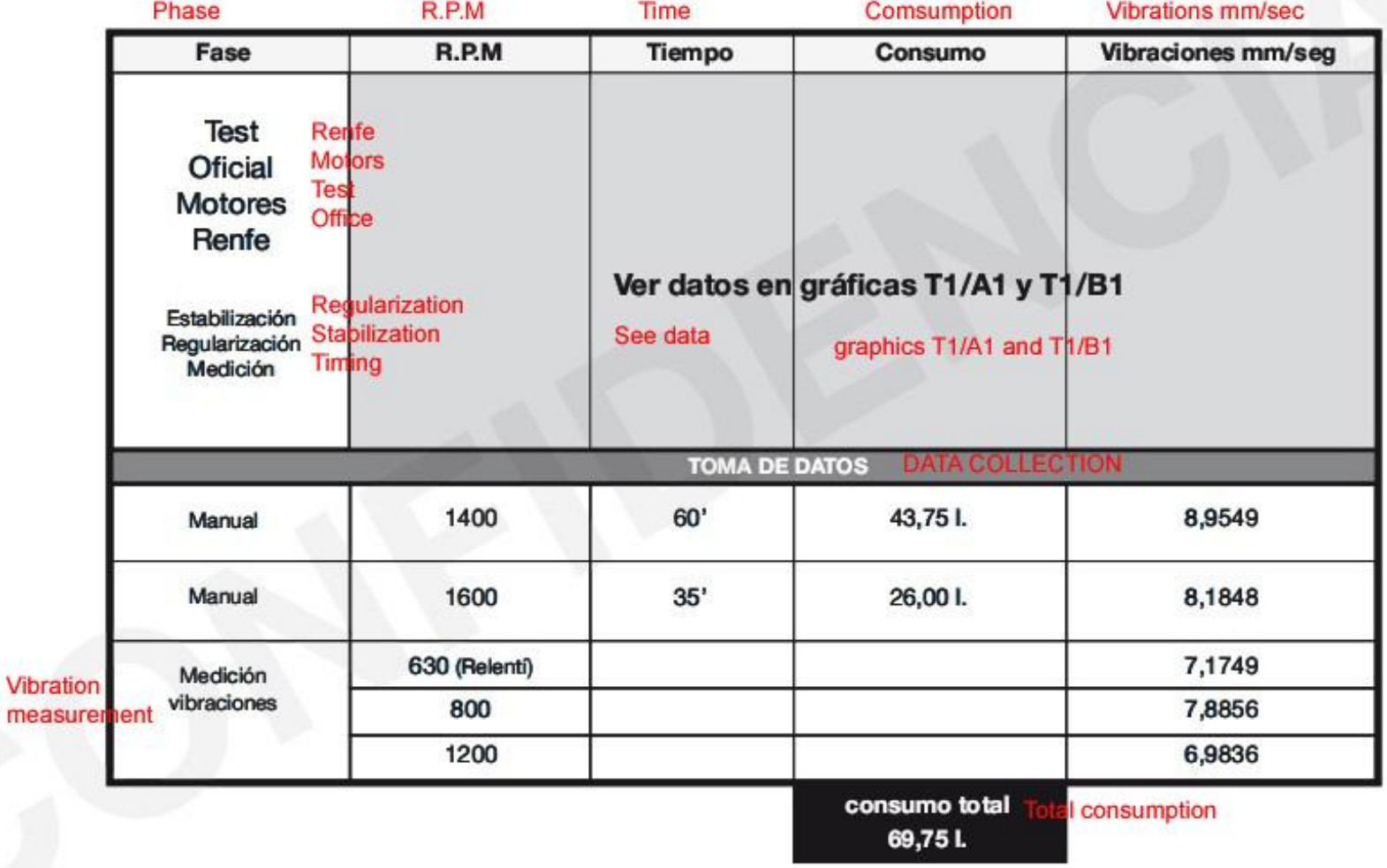

Automotor MAN LUE (MAN TRACCIÓN nº 7845097)

Con aditivos NDA y NLA / jueves 24 junio

With additives NDA and NLA/Tu\hursday 24 June

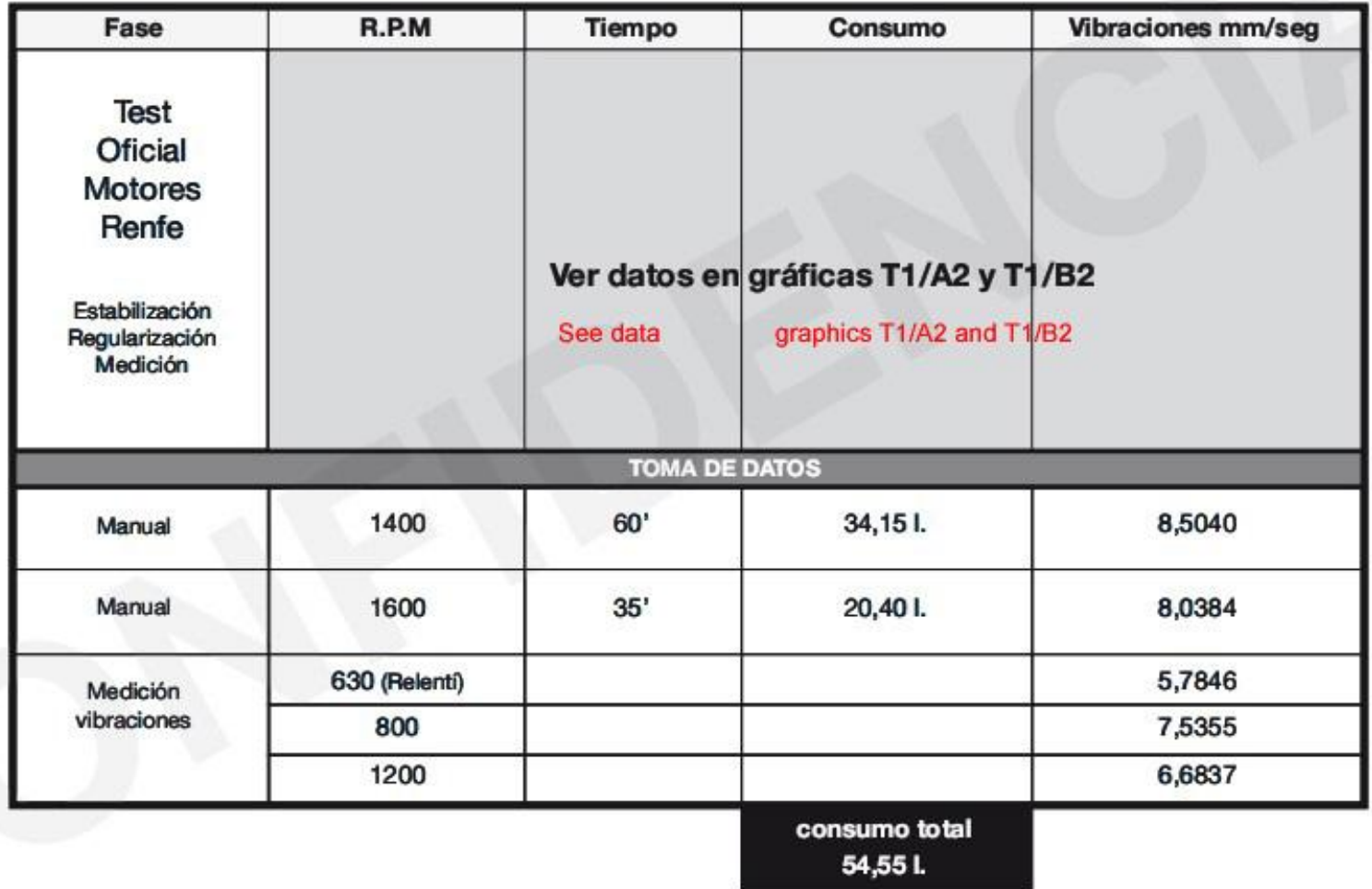

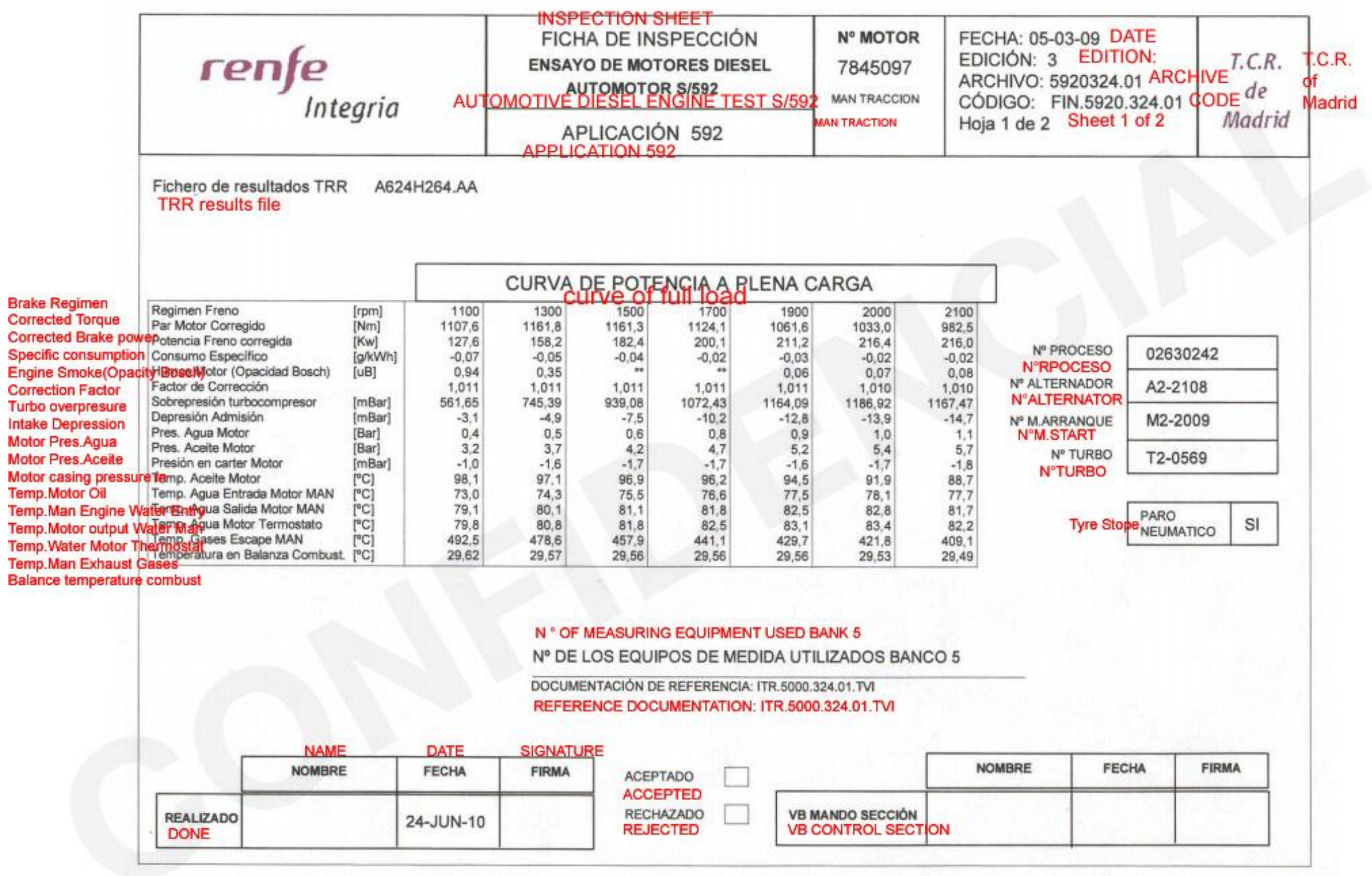

Gráfica T1/A1

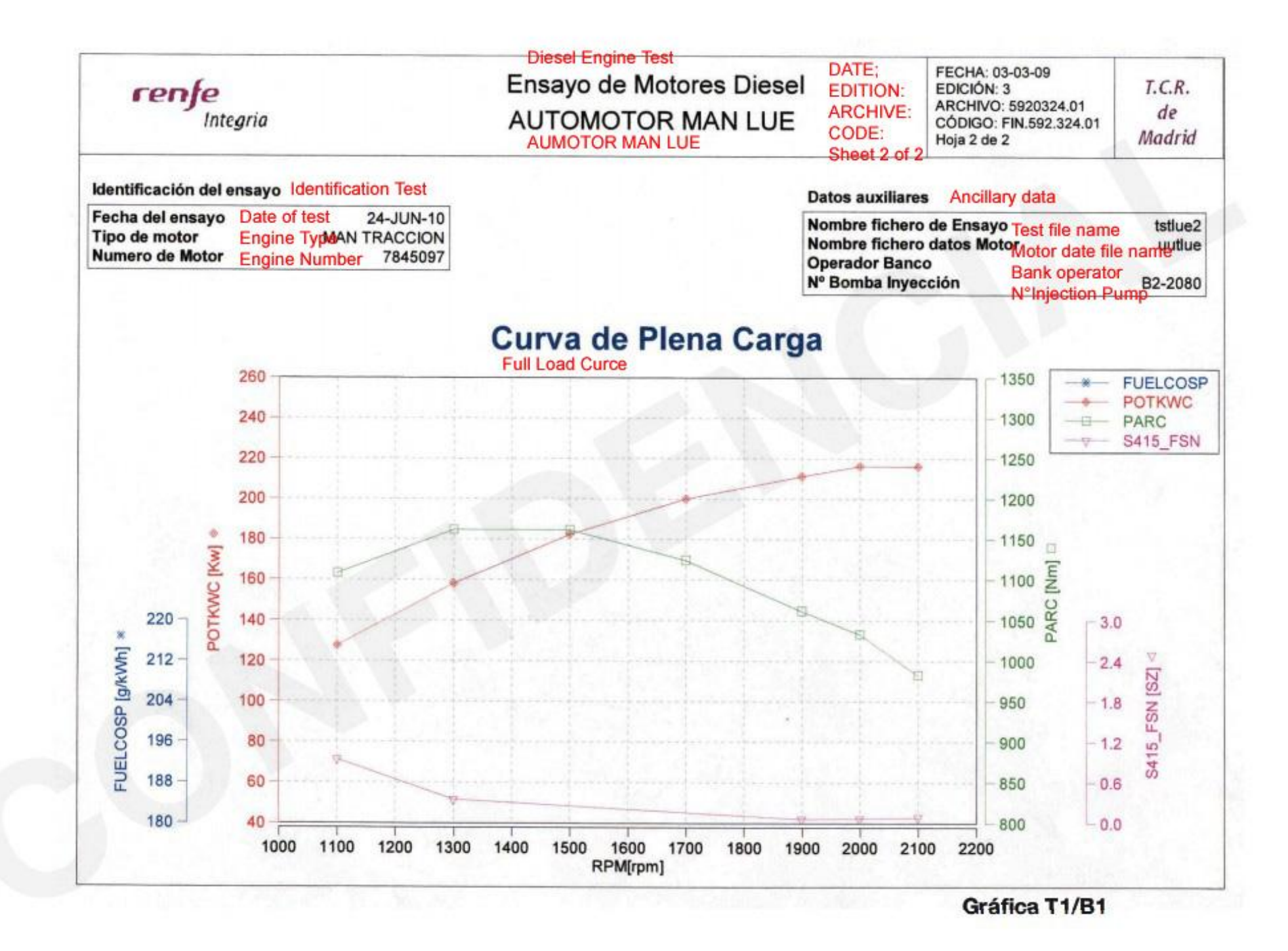

### epm250.rbm / 003 / MOTOR UT 440

## UT1 - MOTOR 440 AXIAL

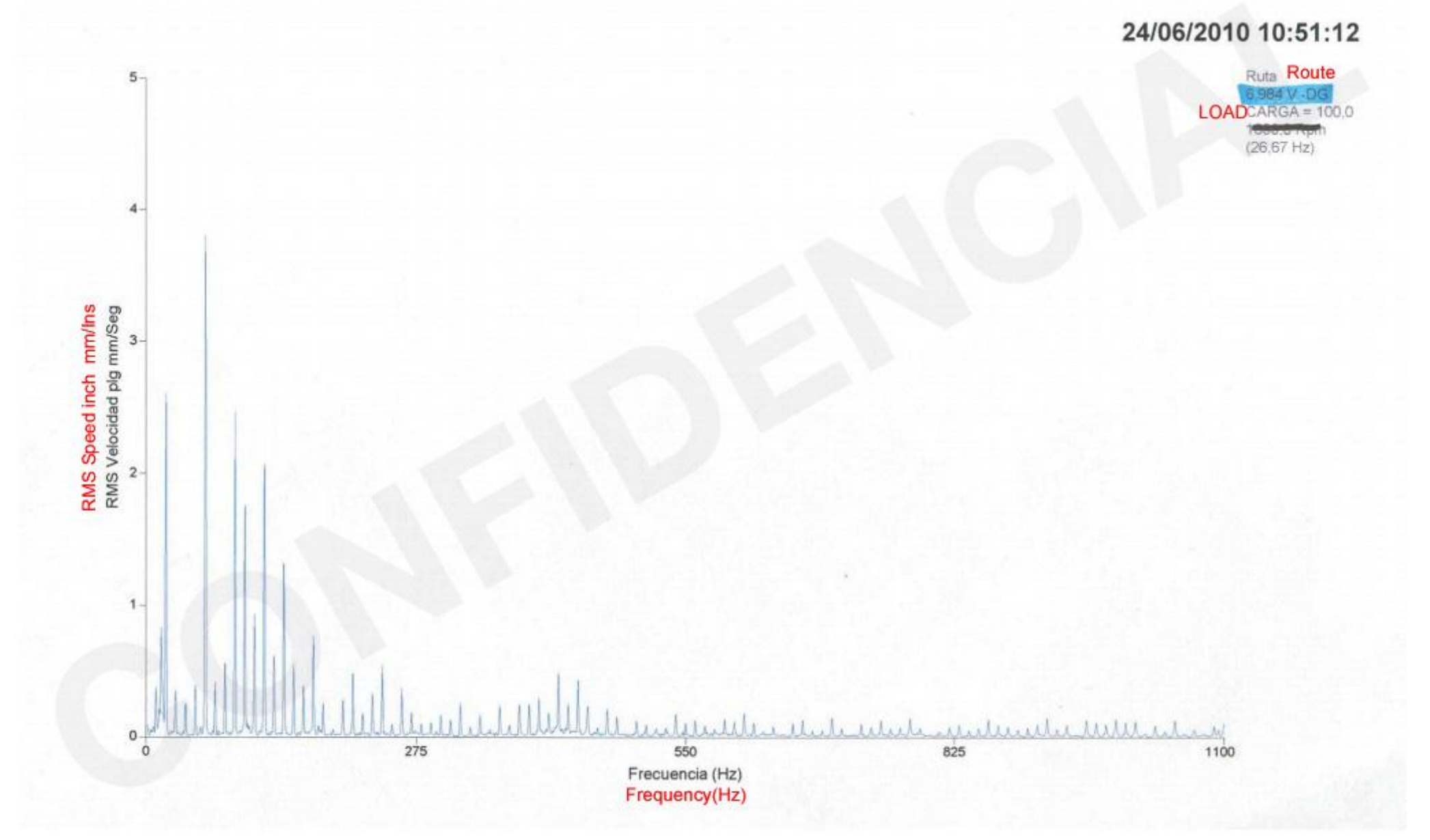

opm250.rbm / 003 കാറ്റവ

## **MB2 - MOTOR MB RADIAL**

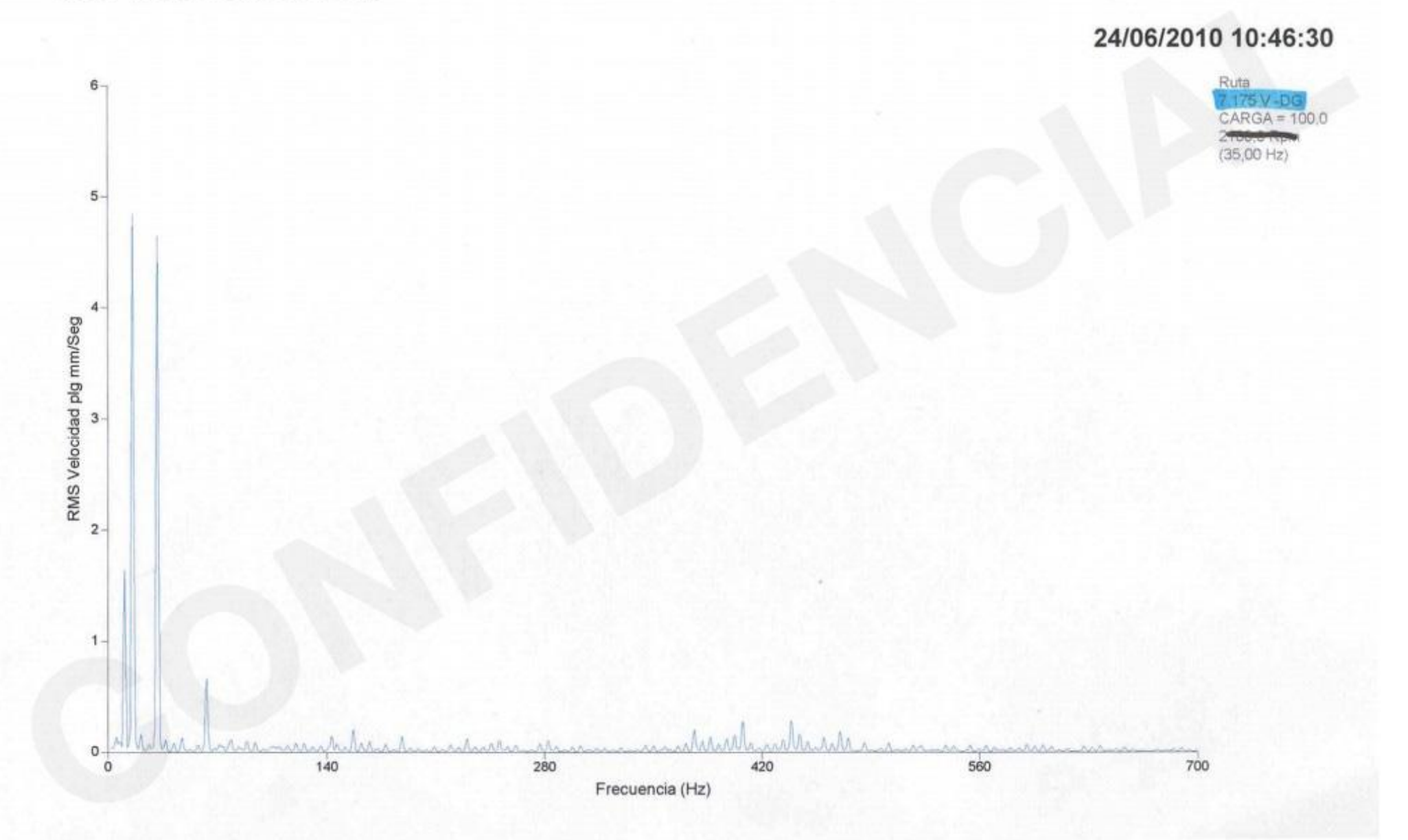

**MB4 - MOTOR MB RADIAL OPUESTO** MB4-MOTOR OPPOSITE RADIAL MB

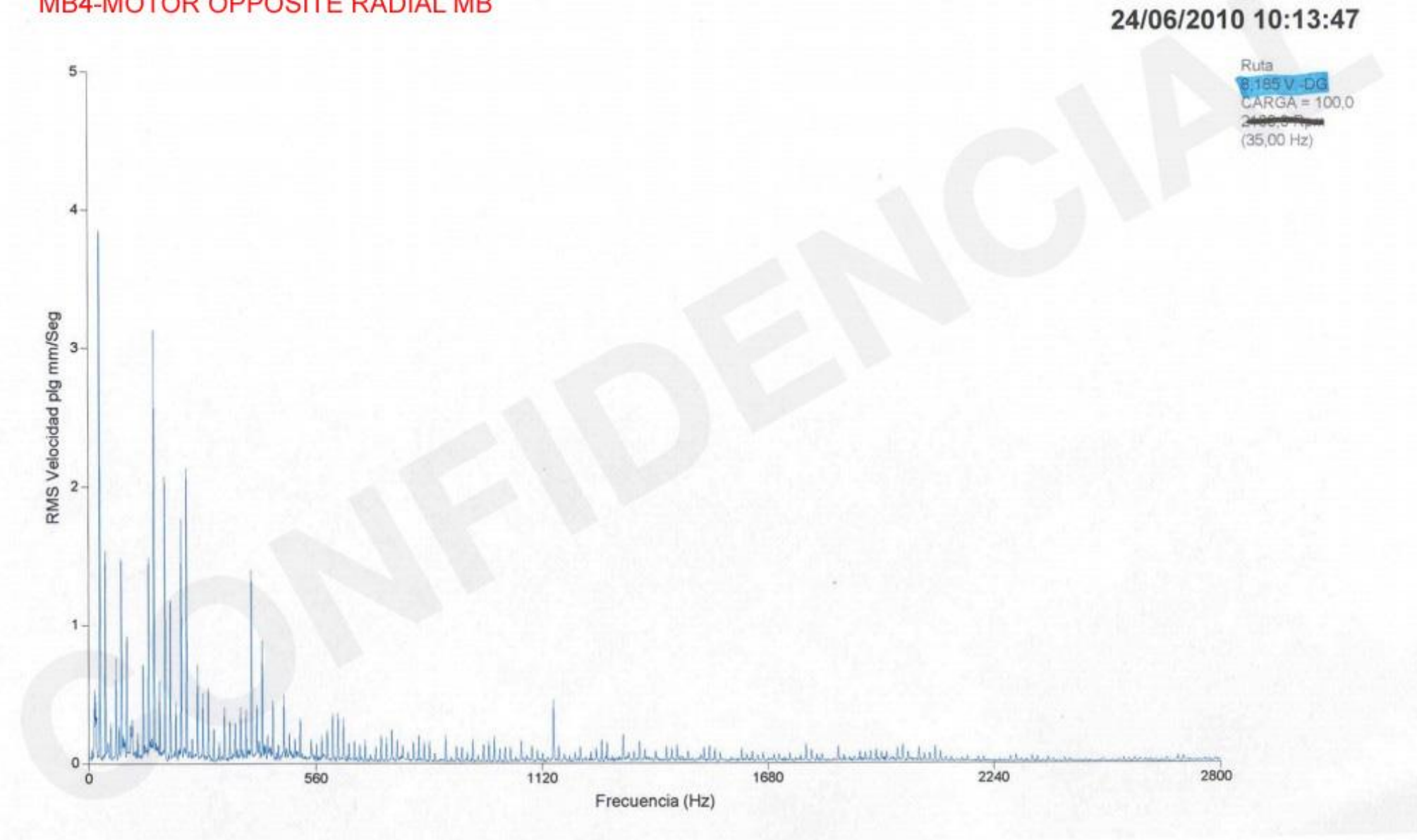

**MB1 - MOTOR MB AXIAL MB1-MOTOR AXIAL MB** 

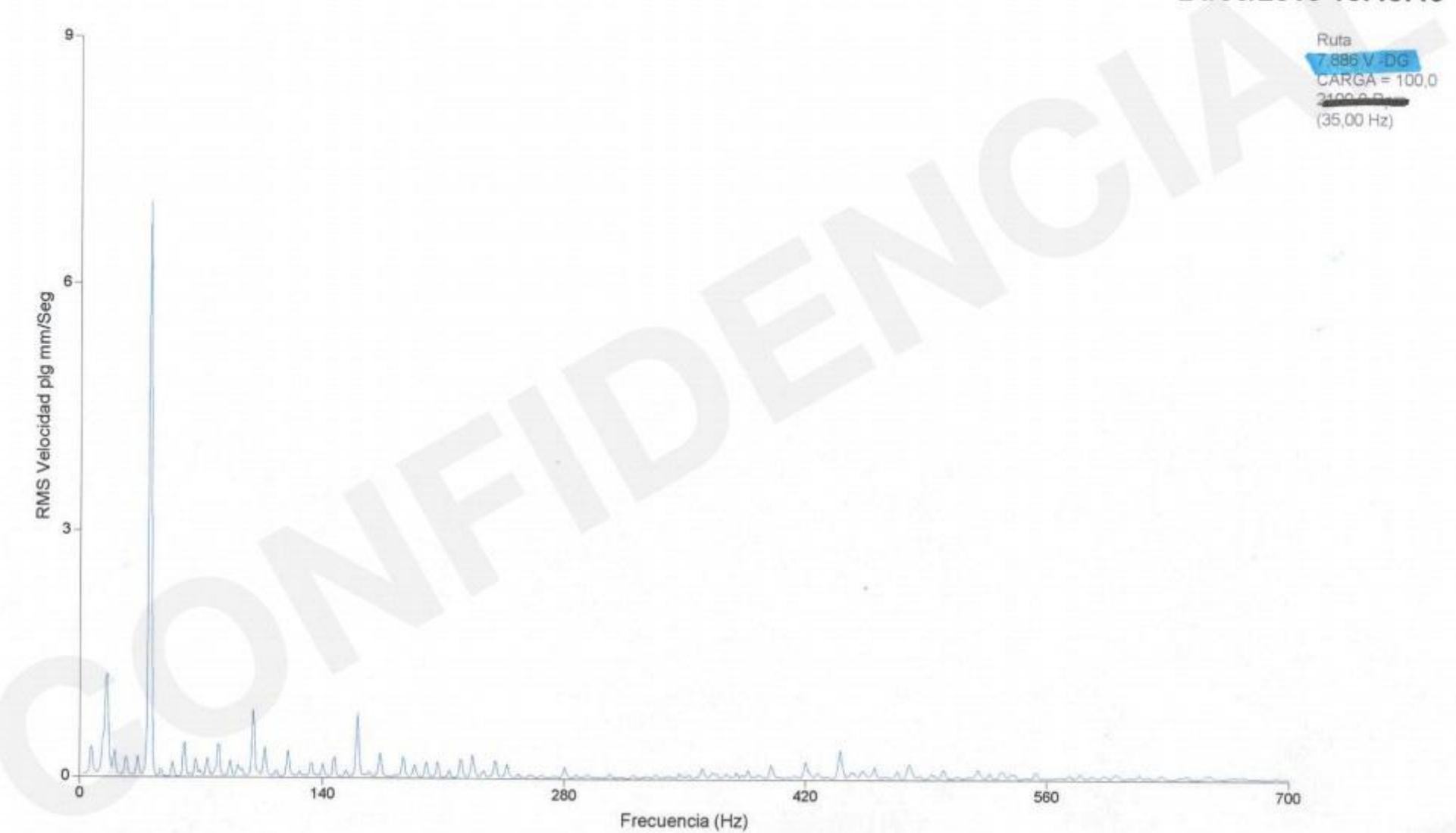

## 24/06/2010 10:48:43

## **MB3 - MOTOR MB AXIAL OPUESTO** MB3 - OPPOSITE MOTOR AXIAL MB

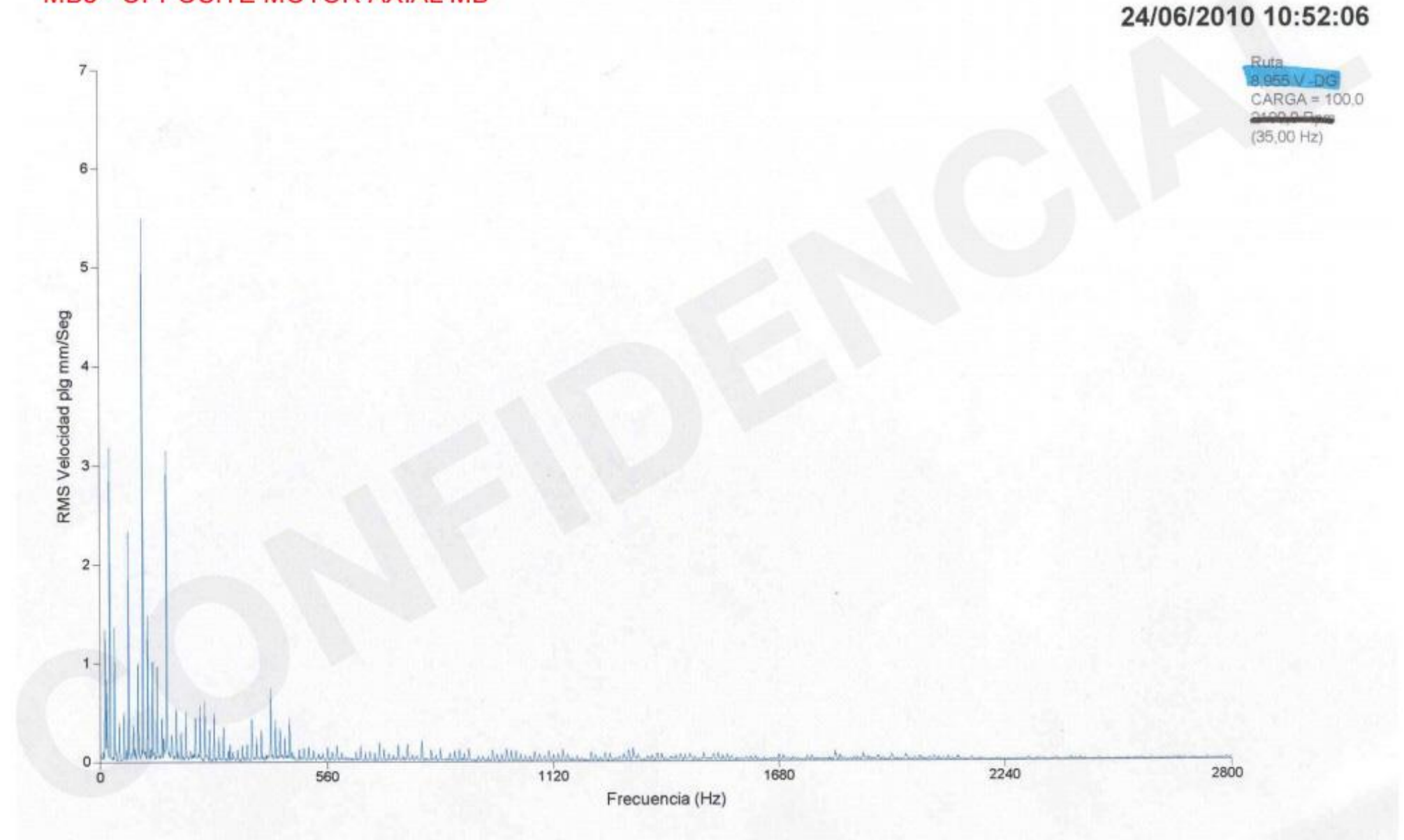

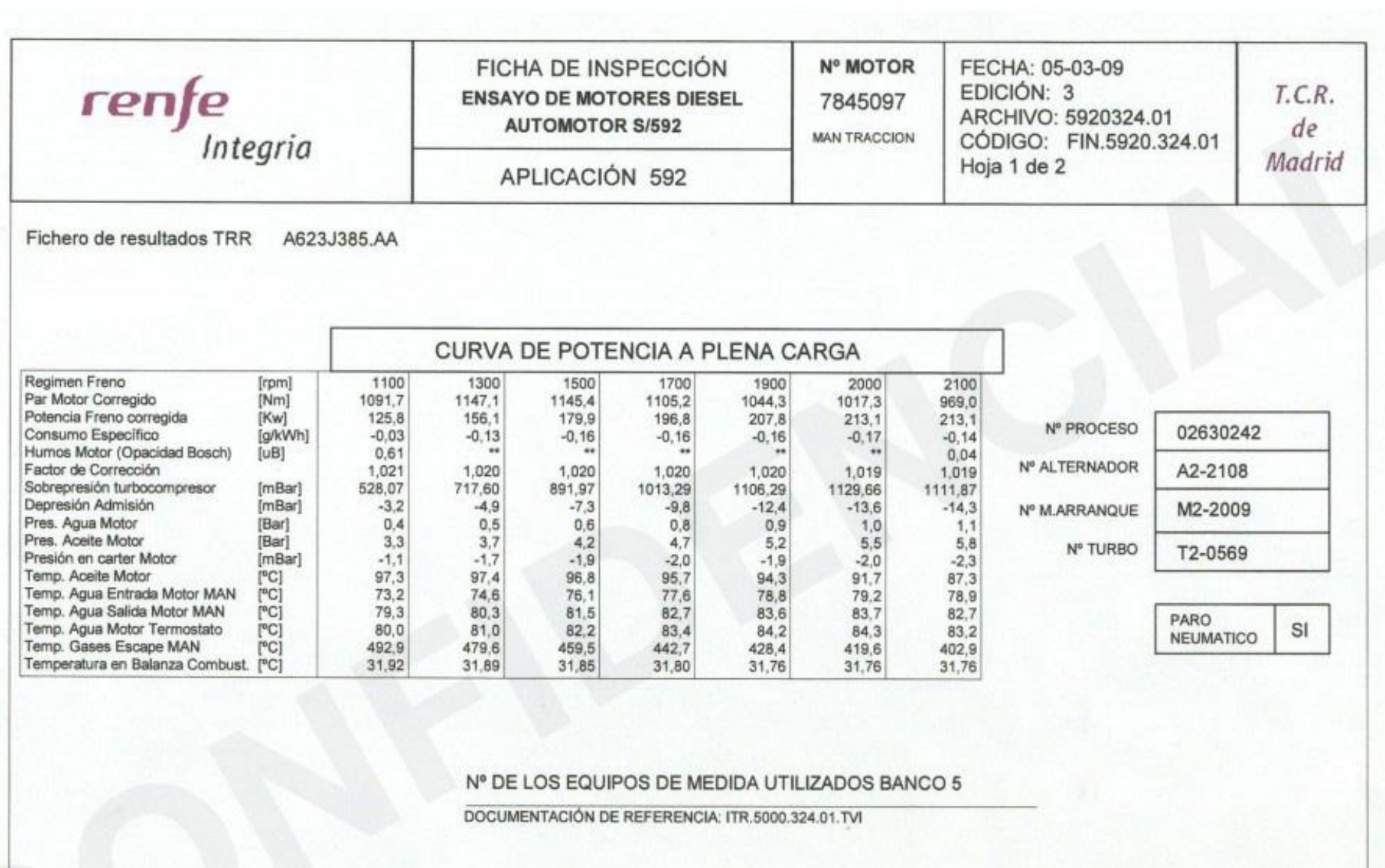

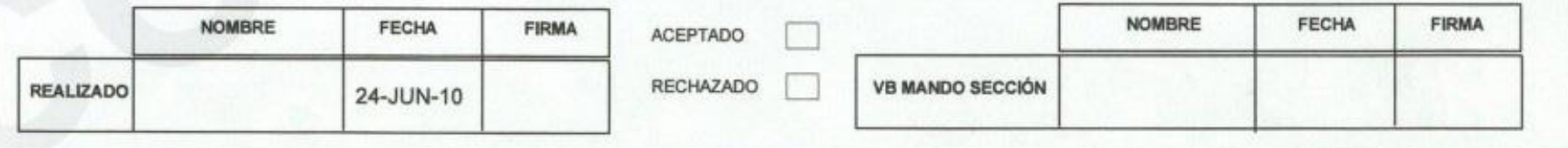

Gráfica T1/A2

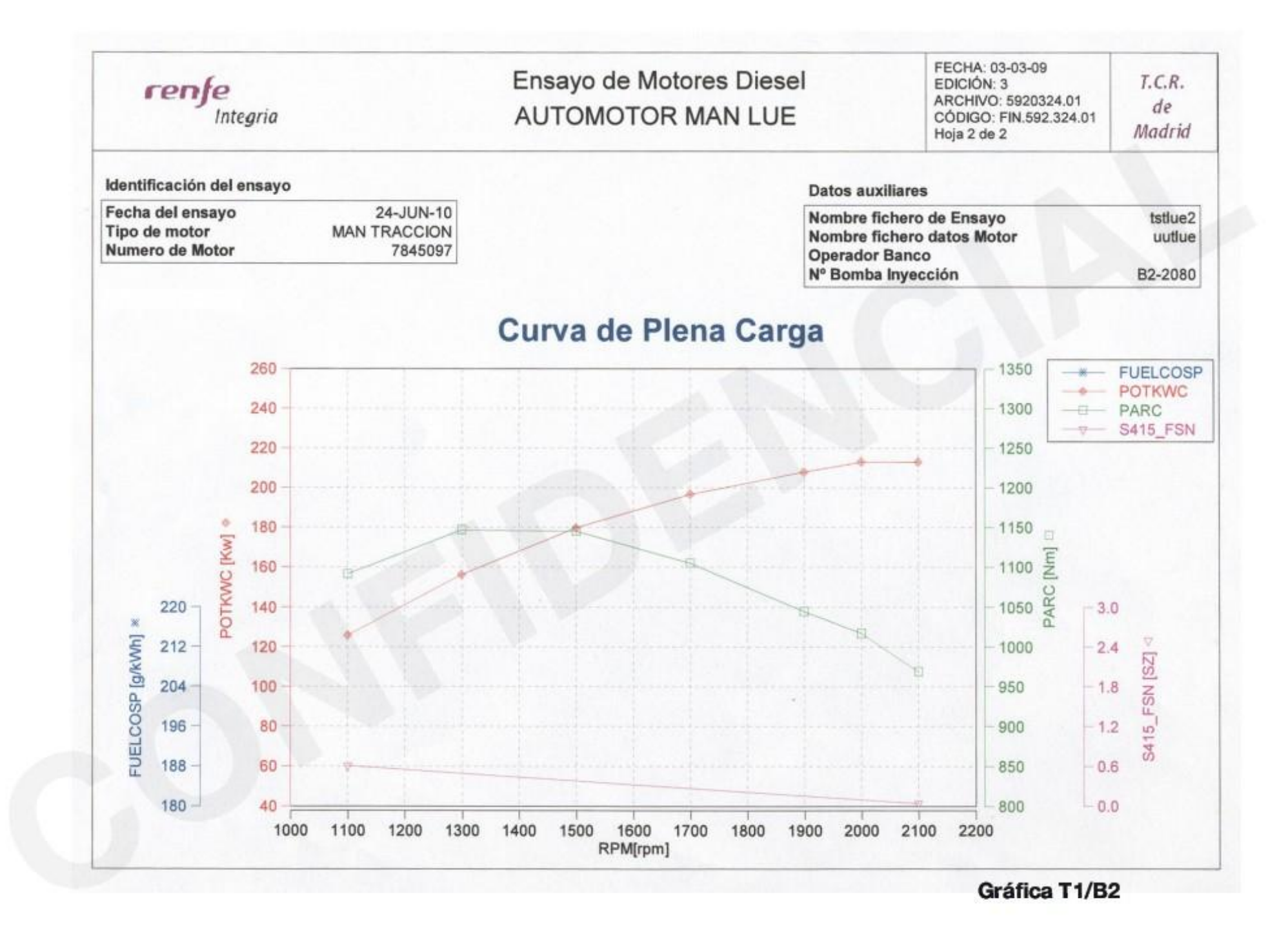

**MB3 - MOTOR MB AXIAL OPUESTO** MB3 - OPPOSITE MOTOR AXIAL MB

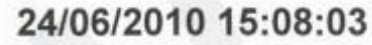

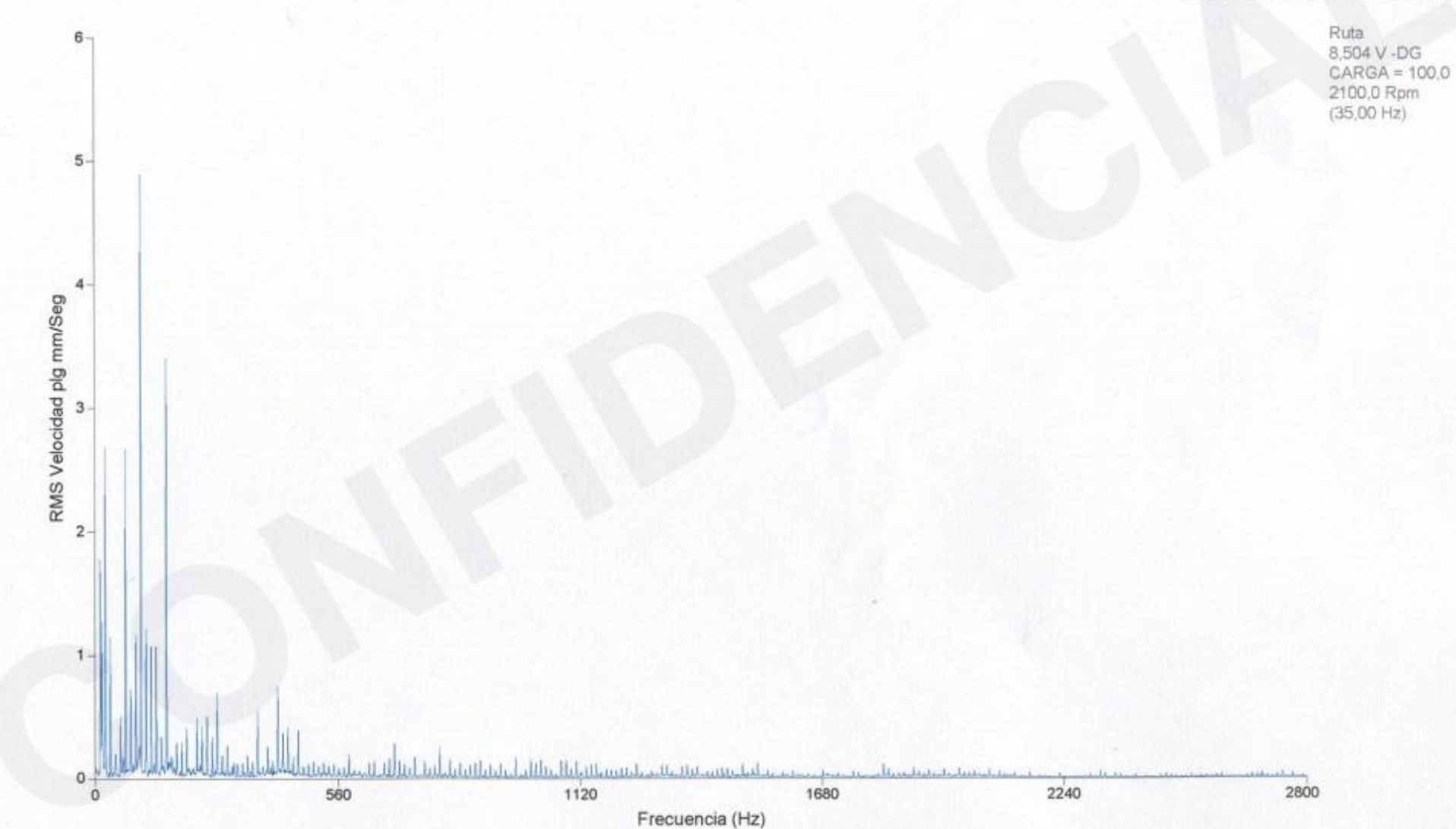

**MB4 - MOTOR MB RADIAL OPUESTO MB4 - OPPOSITE RADIAL MOTOR MB** 

## 24/06/2010 15:08:29

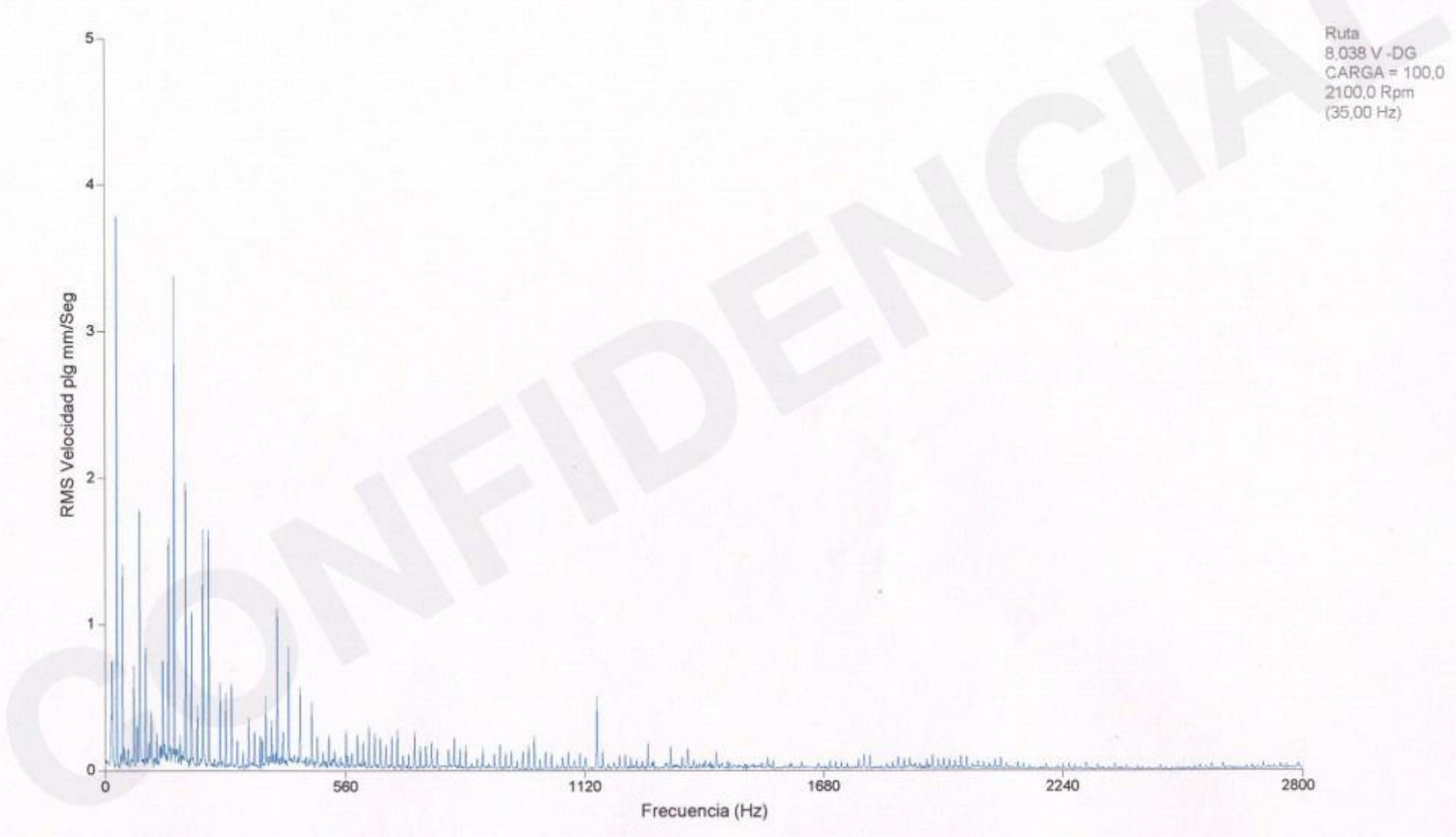

**MB2 - MOTOR MB RADIAL MB2 - MB RADIAL ENGINE** 

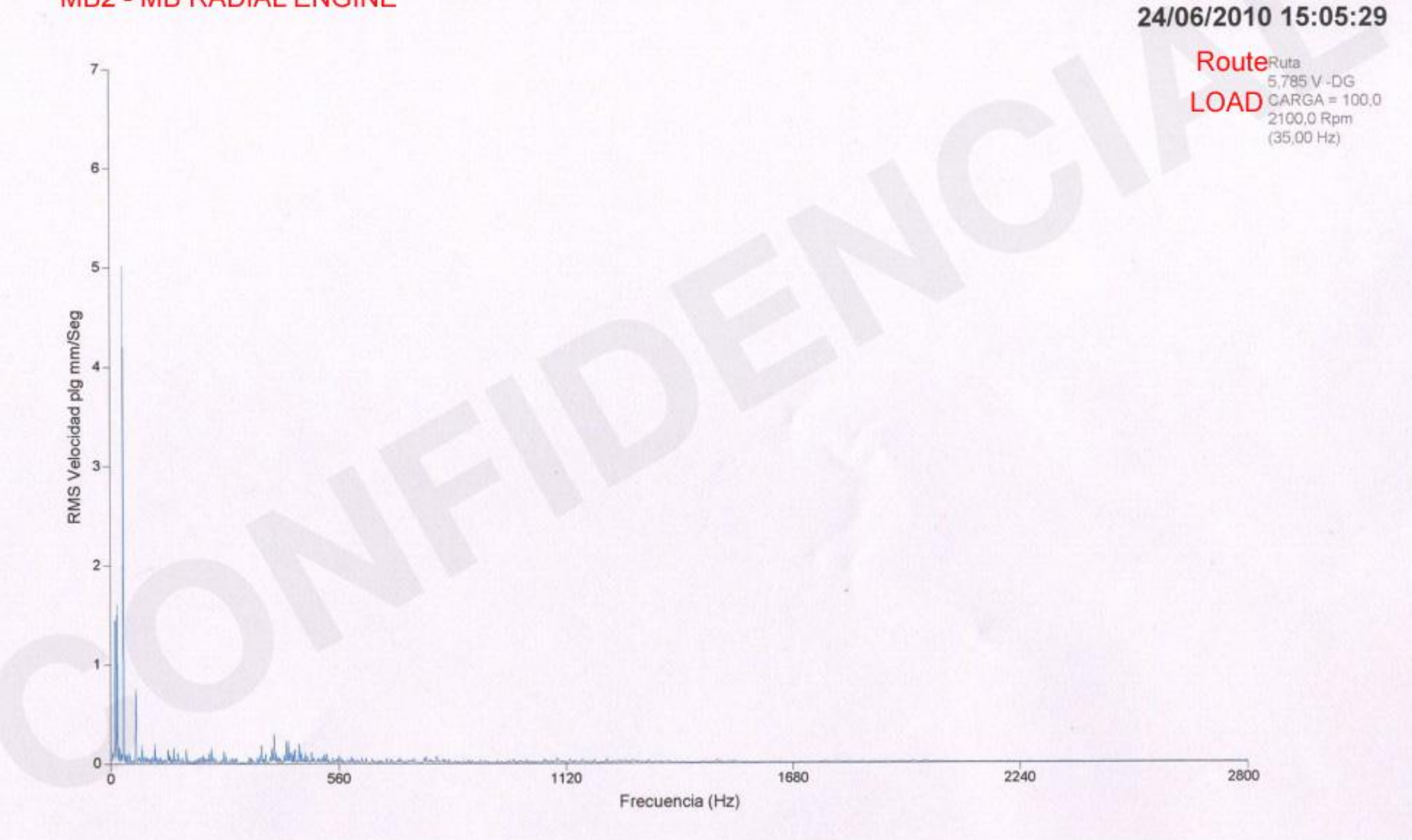

## **MB1 - MOTOR MB AXIAL MB1 - MOTOR MB AXIAL**

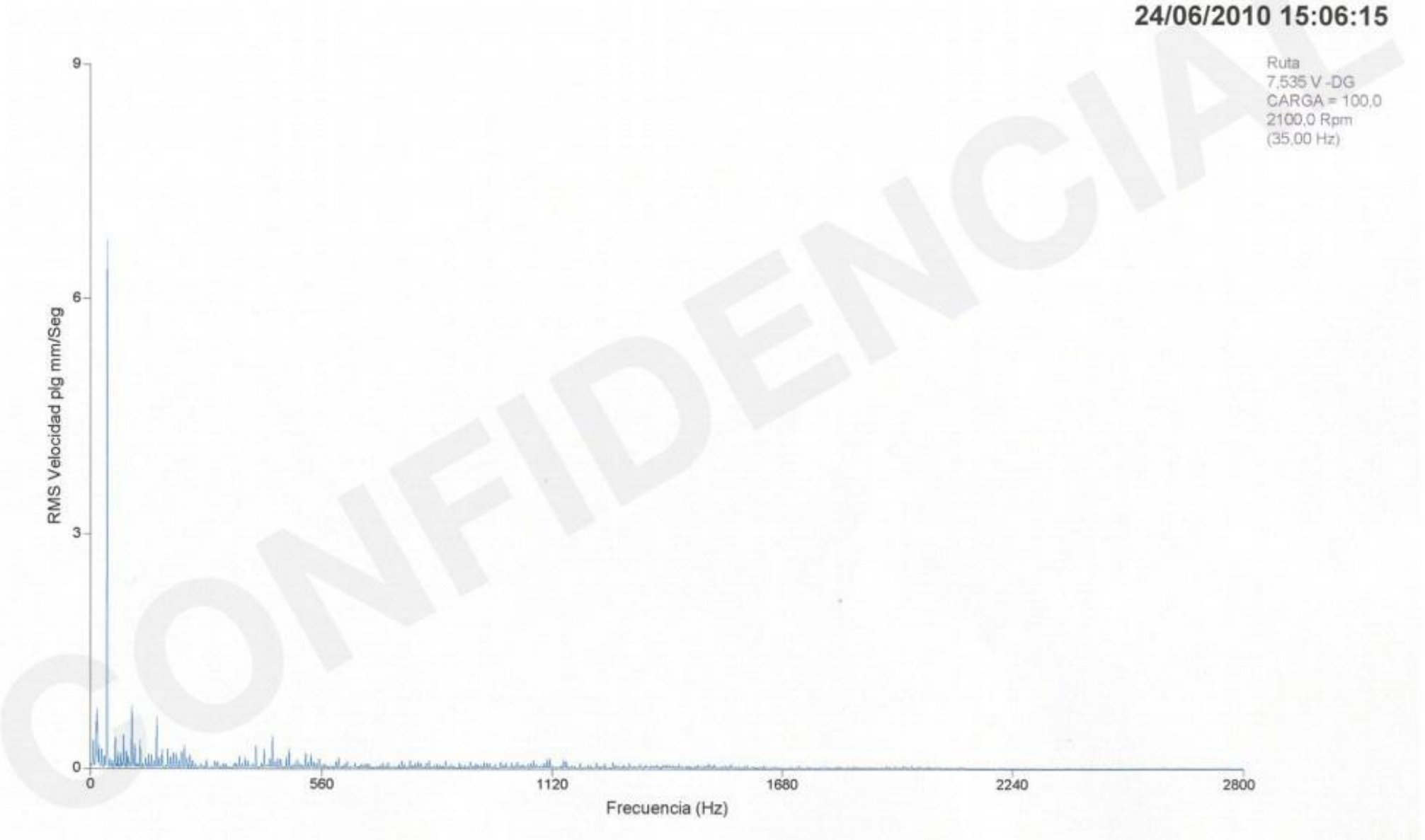

UT1 - MOTOR 440 AXIAL UT1 - 440 AXIAL MOTOR

## 24/06/2010 15:06:52

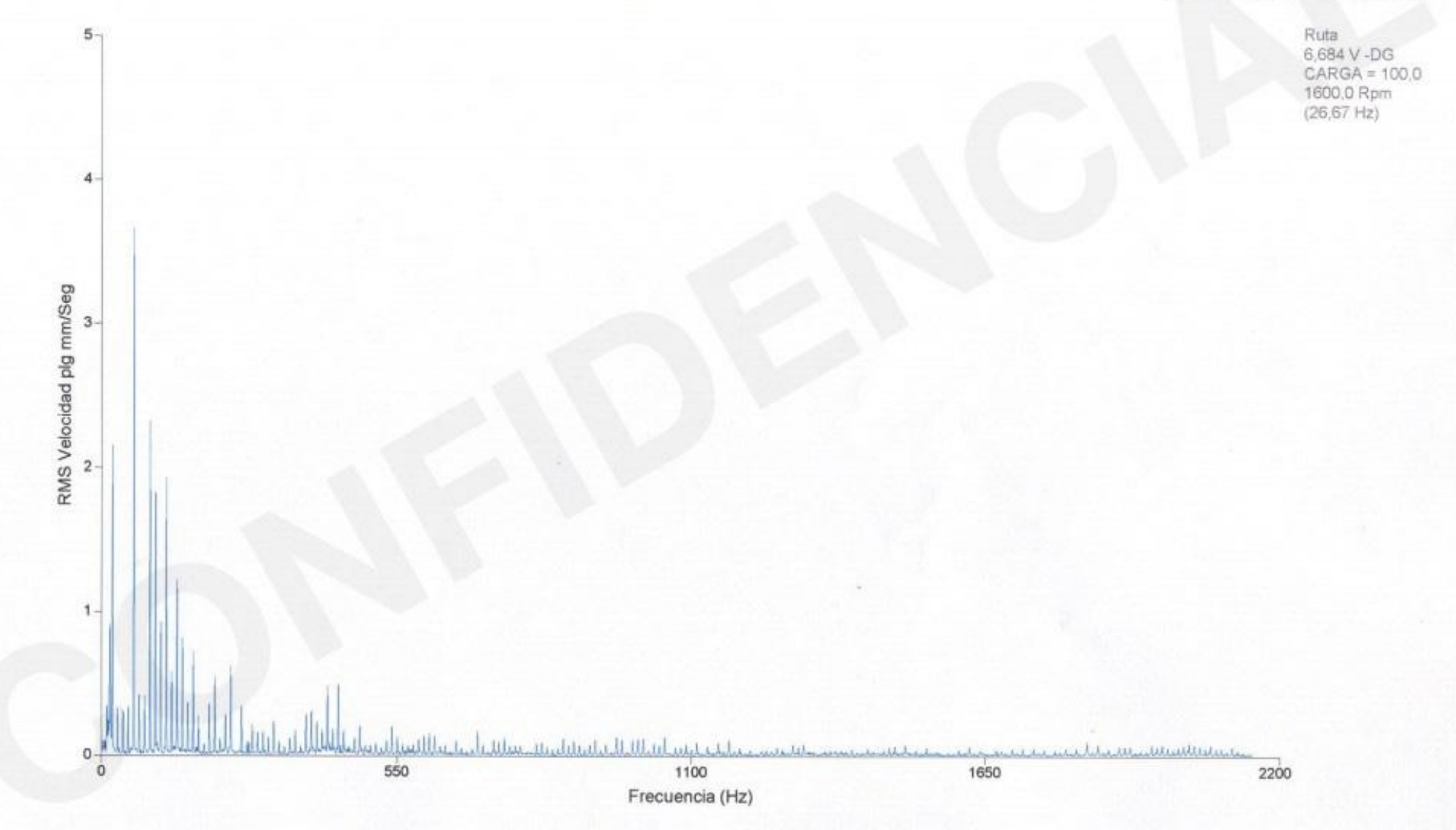

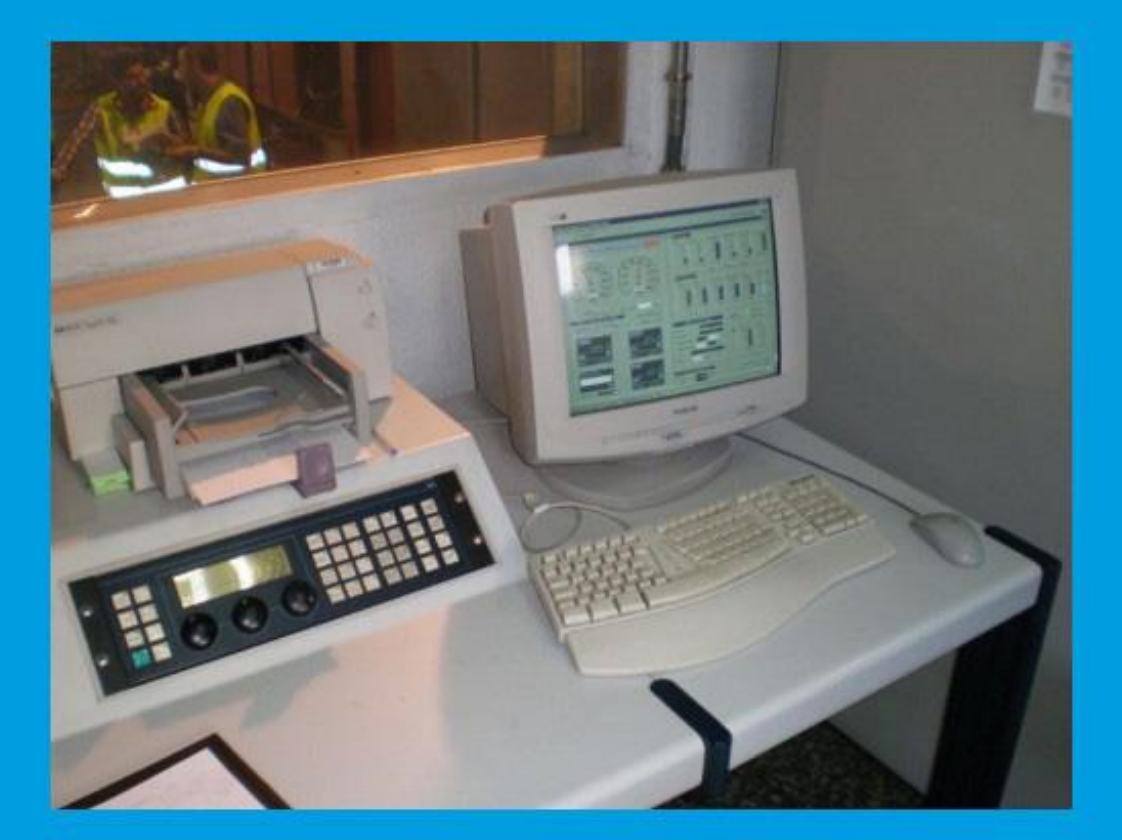

**DOCUMENTACIÓN DÍA 28 DE JUNIO: Test 2 Aditivo en diesel<br>DOCUMENTATION DAY JUNE 28: Test 2 Diesel Additive** 

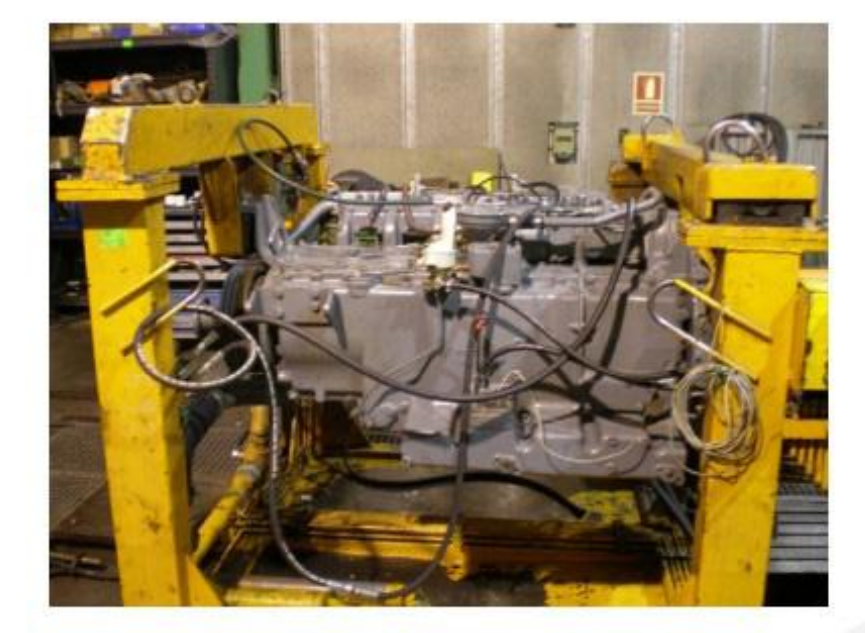

## TEST 2: ADITIVO EN DIESEL TEST 2: DIESEL ADDITIIVE

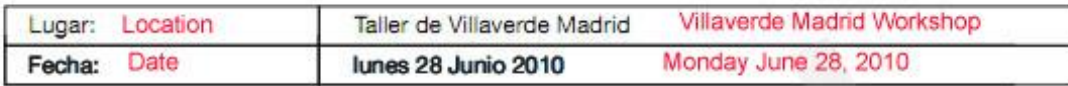

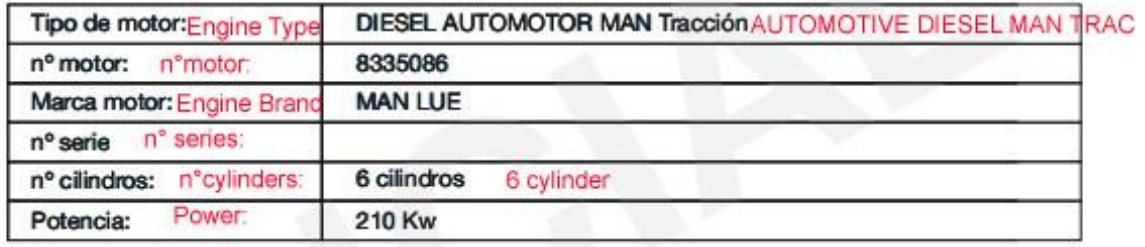

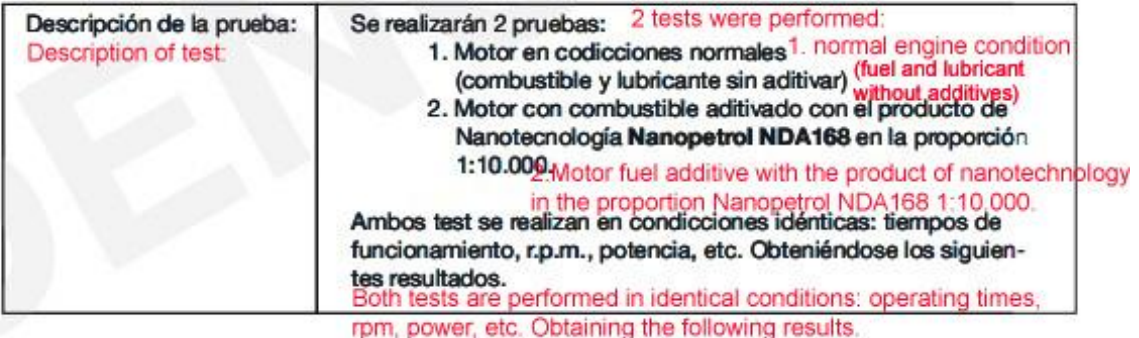

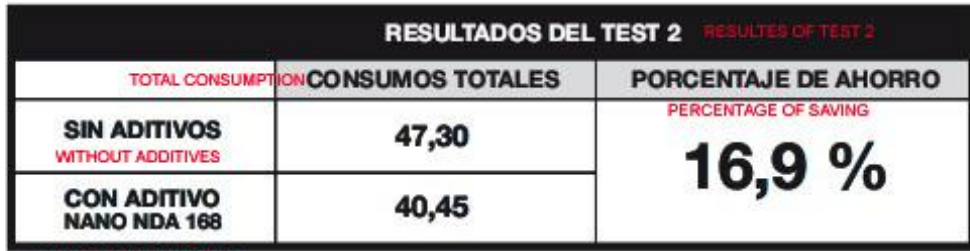

WITH ADDITIVES NDA 168

### Automotor MAN LUE (MAN TRACCIÓN nº 8335086)

## Sin aditivo / lunes 28 junio

## Without additive / Monday June 28

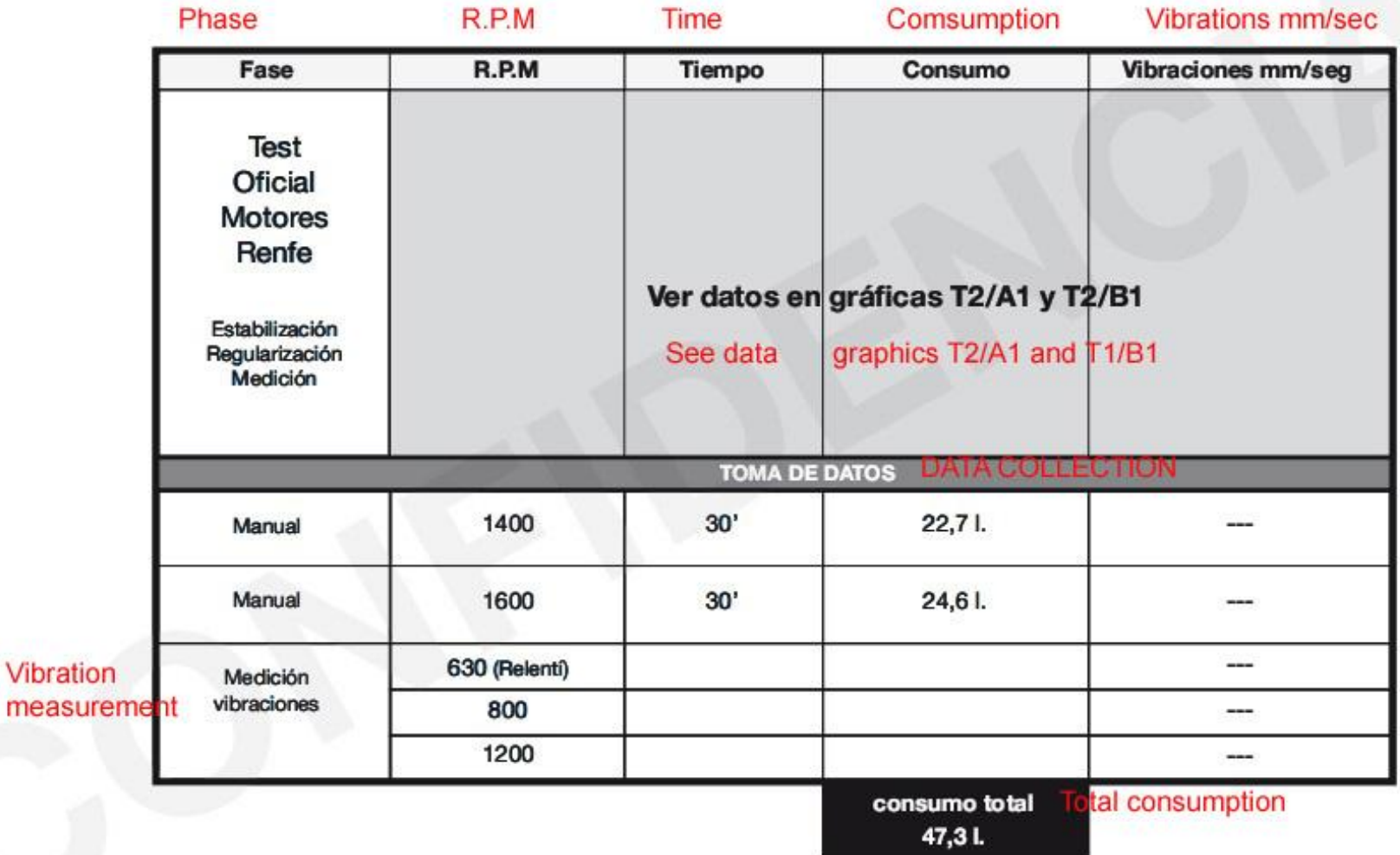

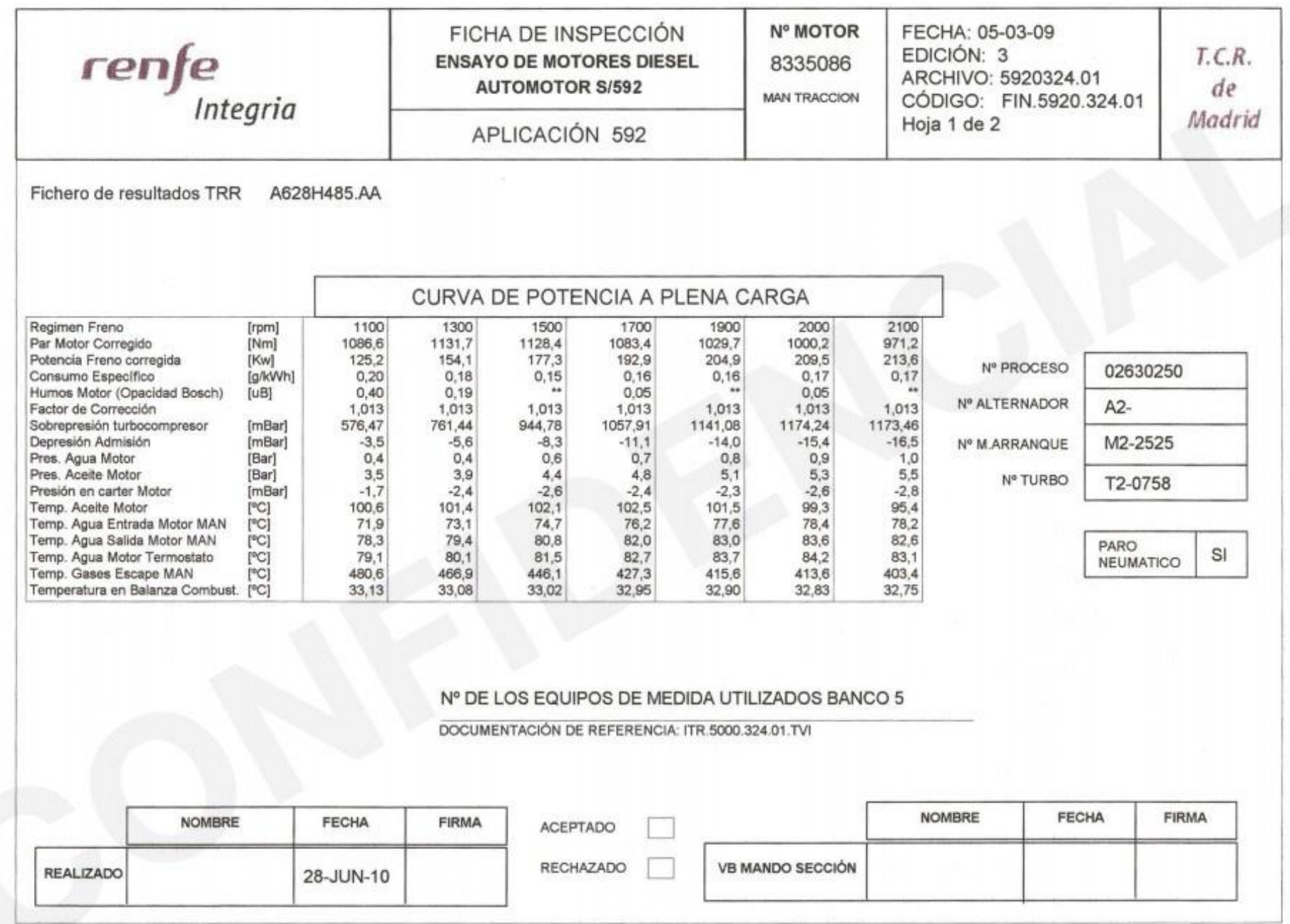

Gráfica T2/A1

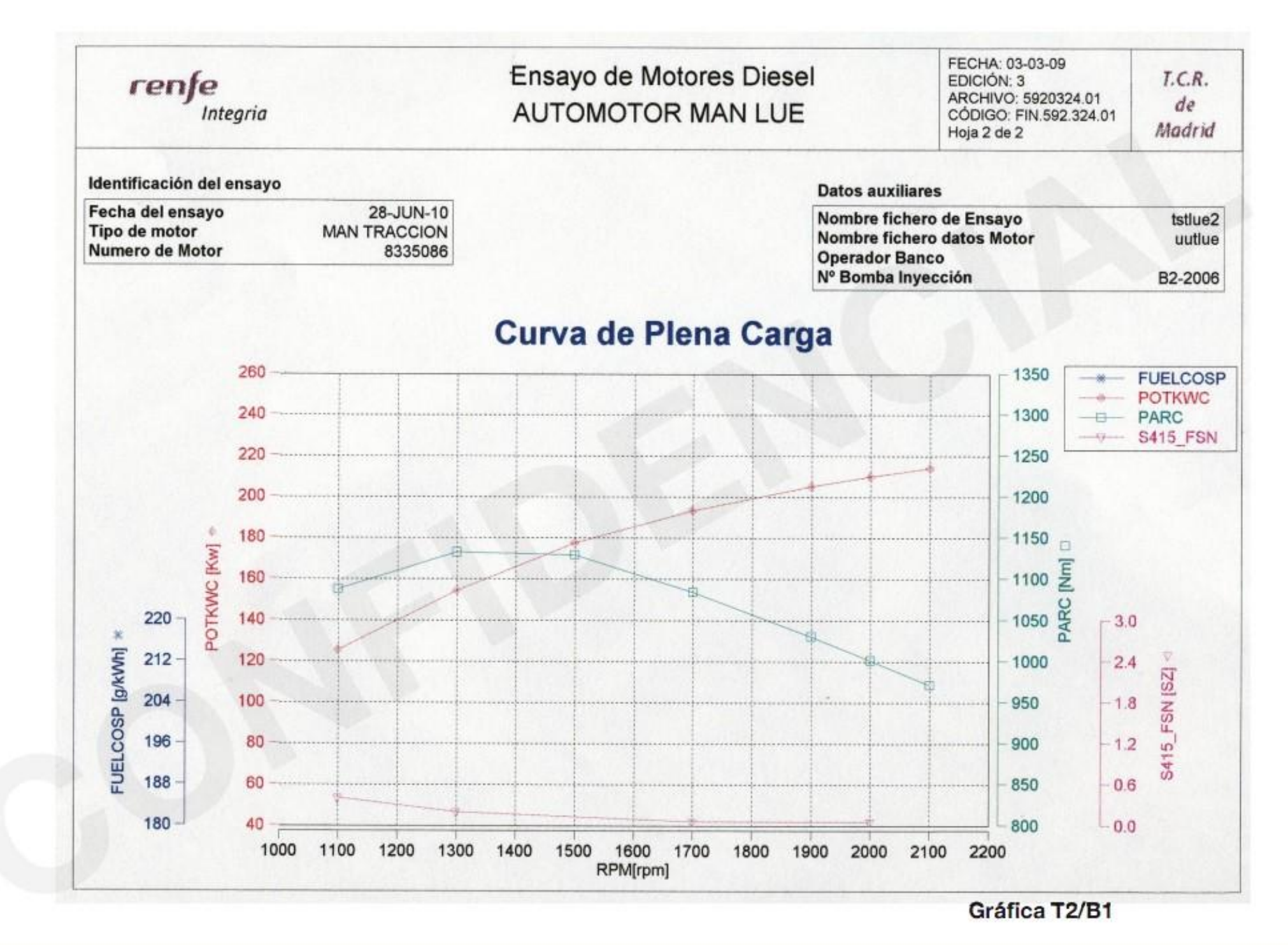

### Automotor MAN LUE (MAN TRACCIÓN nº 8335086)

## Con aditivos NDA / lunes 28 junio

With Additives NDA/Monday June 28

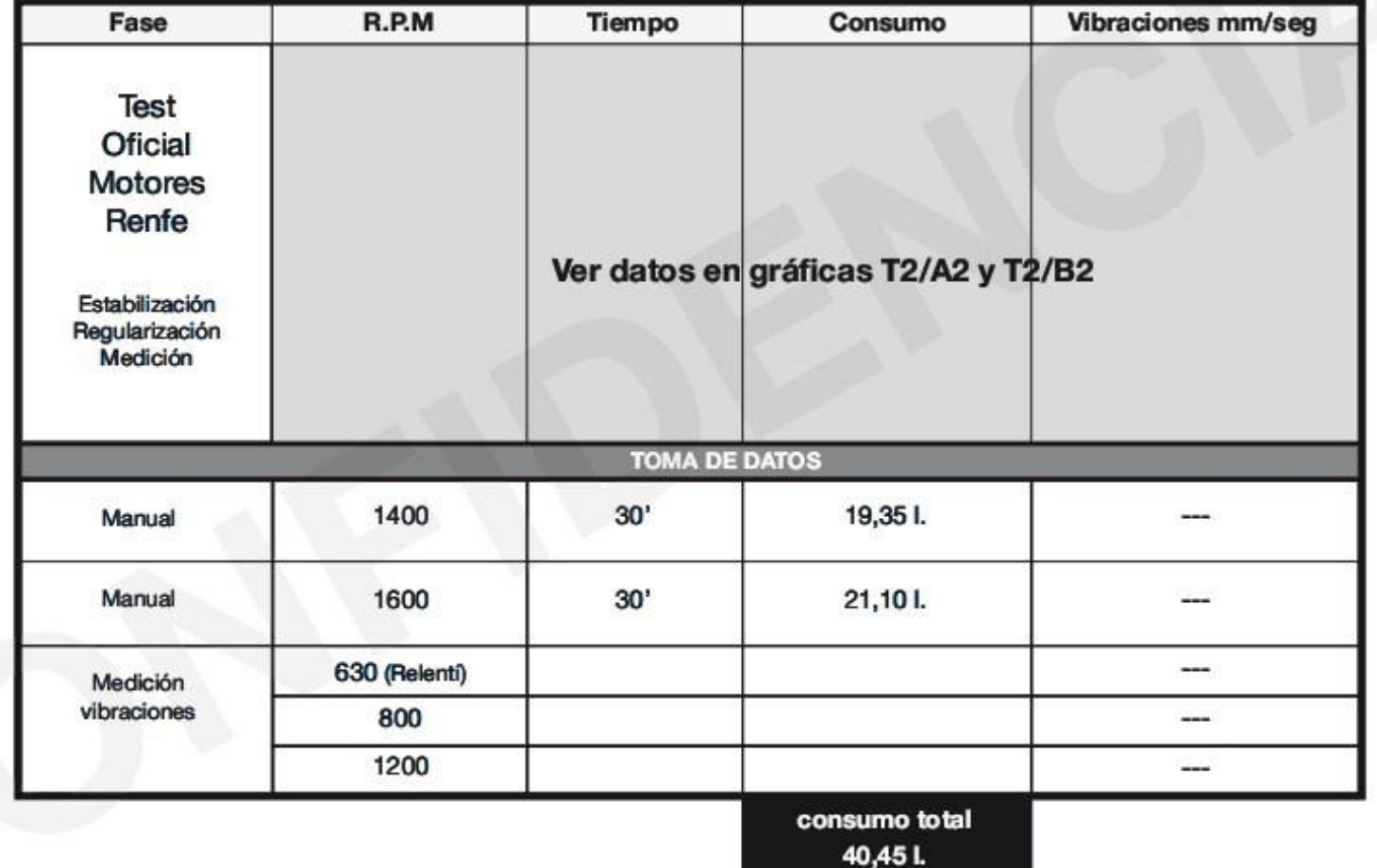

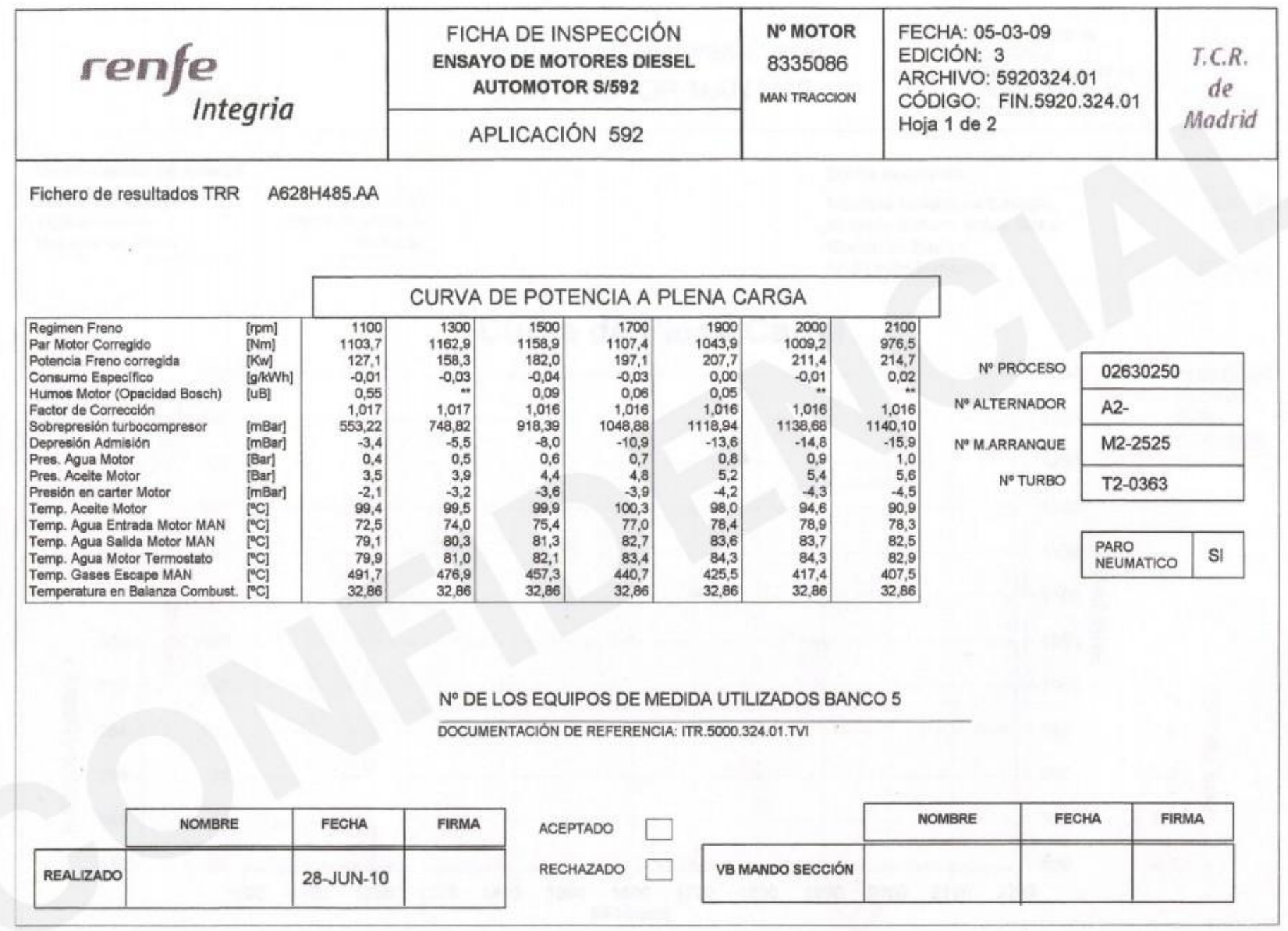

Gráfica T2/A2

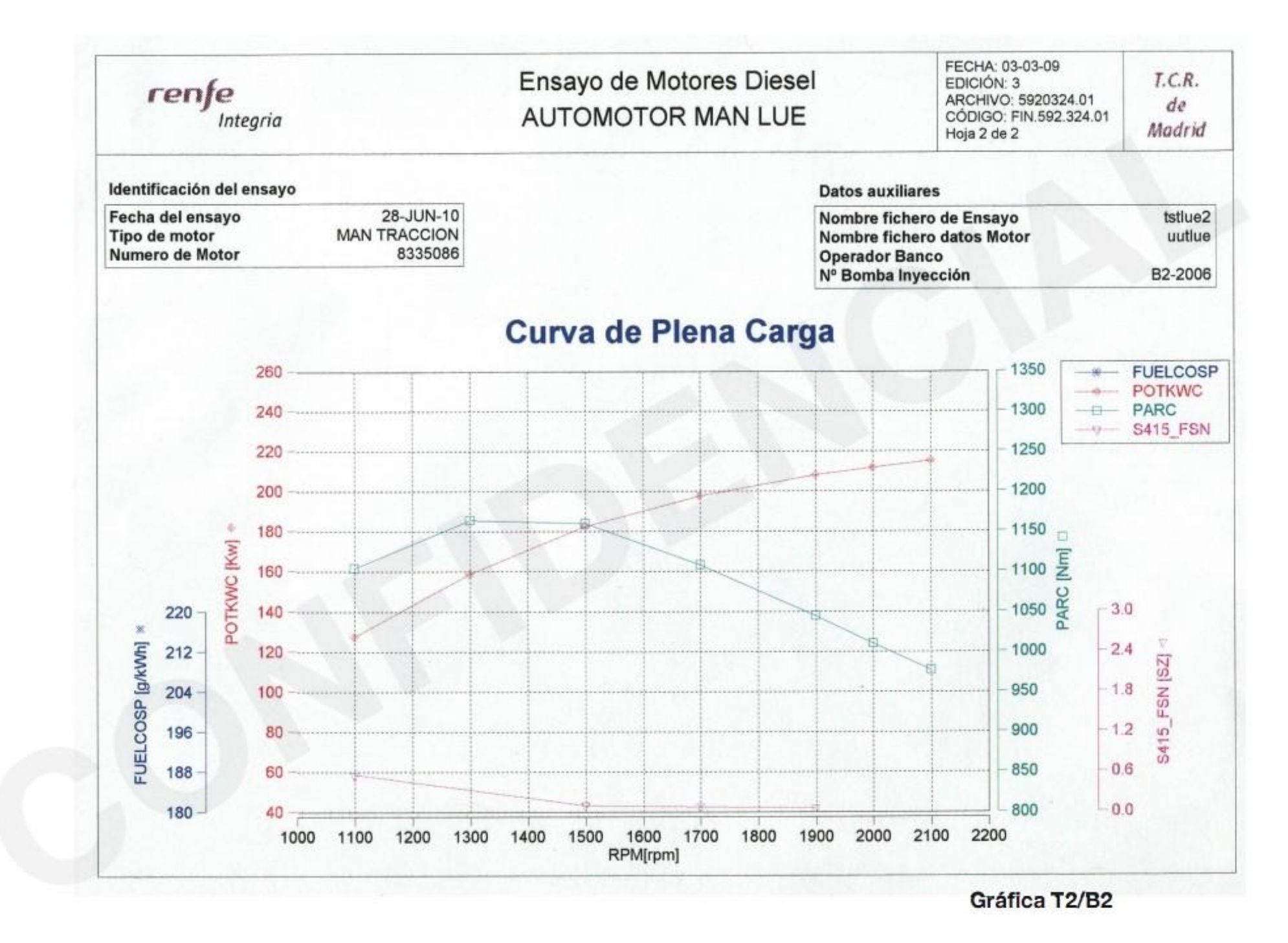

PDF 文件使用 "pdfFactory Pro" 试用版本创建 [www.fineprint.cn](http://www.fineprint.cn)

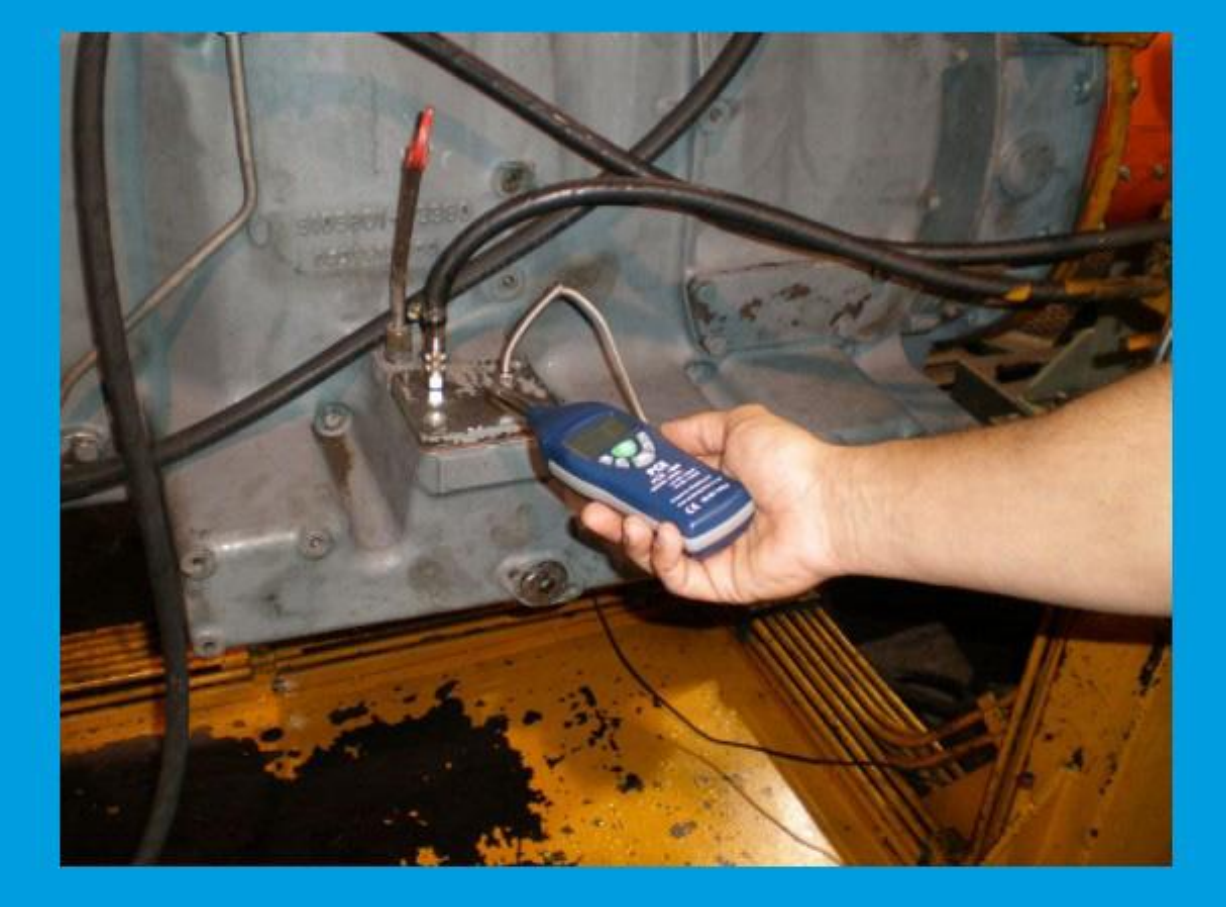

**DOCUMENTACIÓN DÍA 6 DE JULIO: Test 3 Aditivo en lubricante** DOCUMENTATION July 6: Test 3 Lubricant Additive

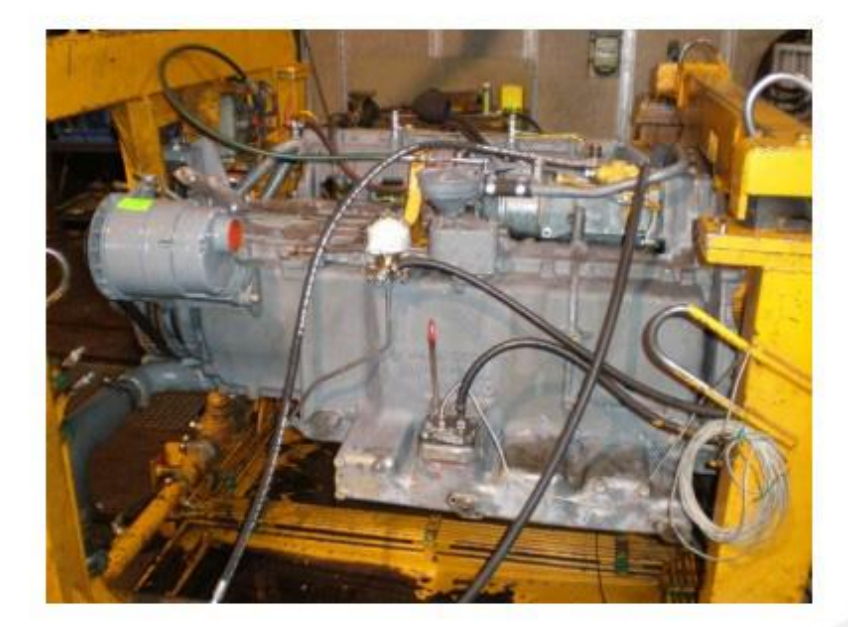

## TEST 3: ADITIVO EN LUBRICANTE TEST 3: LUBRICANT ADDITIVE

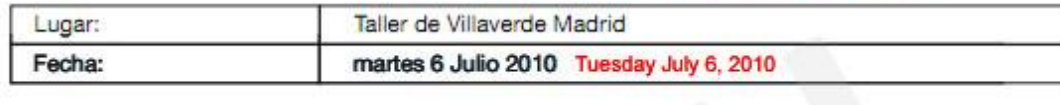

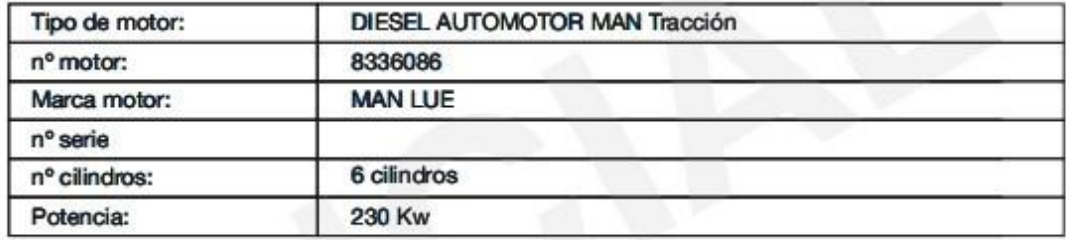

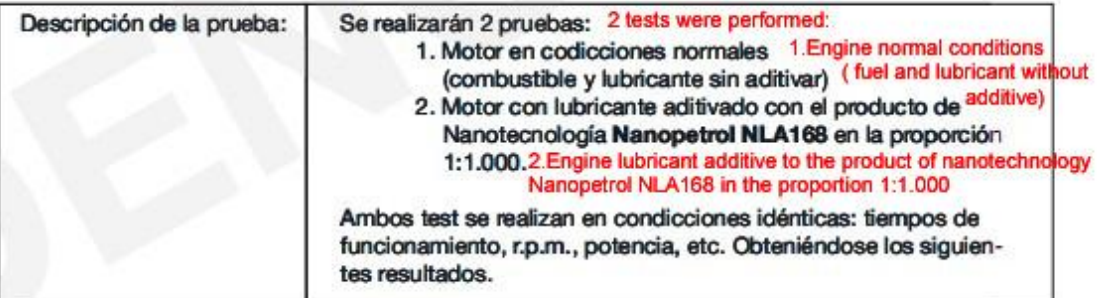

Both tests are performed in identical conditions: operating times, rpm, power, etc. Obtaining the following results.

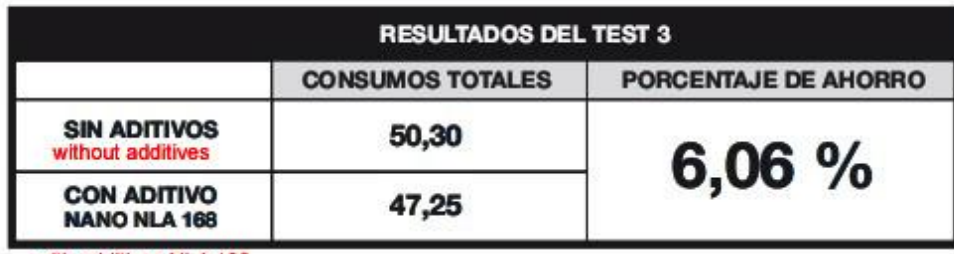

with additives NLA 168

## Automotor MAN LUE (MAN TRACCIÓN nº 8336086)

## Sin aditivo / martes 6 julio

## Without additive / Tuesday July 6

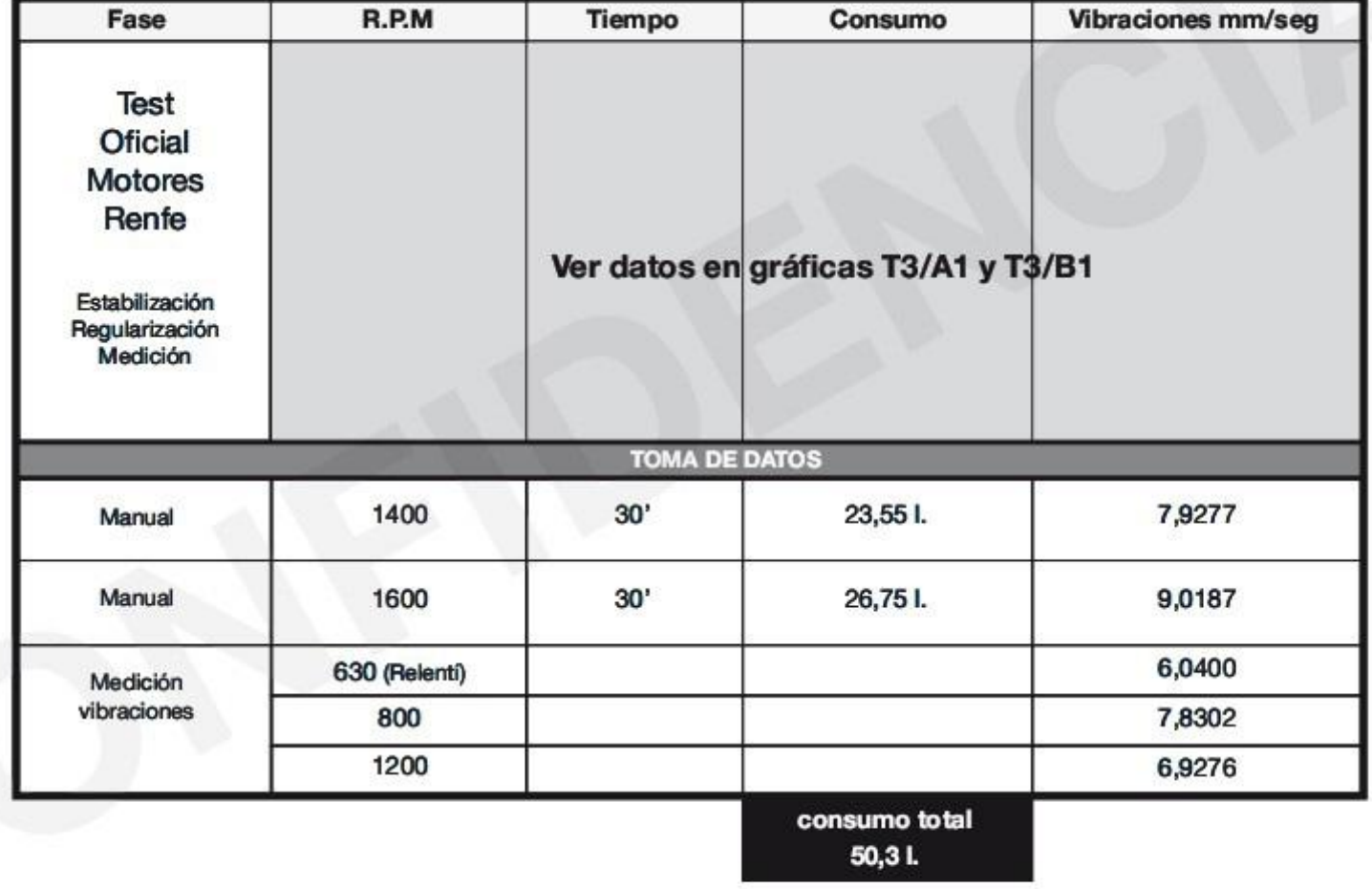

| renfe<br>Integria                                                                                         |                                              |                                                                                | FICHA DE INSPECCIÓN<br><b>ENSAYO DE MOTORES DIESEL</b><br><b>AUTOMOTOR S/592</b> |                                                                          |                                                                |                                                                           | Nº MOTOR<br>8336086<br><b>MAN TRACCION</b>                                |                                                                | FECHA: 05-03-09<br>EDICIÓN: 3<br>ARCHIVO: 5920324.01<br>CÓDIGO: FIN.5920.324.01 |                                | T.C.R.<br>de |
|----------------------------------------------------------------------------------------------------|----------------------------------------------|--------------------------------------------------------------------------------|----------------------------------------------------------------------------------|--------------------------------------------------------------------------|----------------------------------------------------------------|---------------------------------------------------------------------------|---------------------------------------------------------------------------|----------------------------------------------------------------|---------------------------------------------------------------------------------|--------------------------------|--------------|
|                                                                                                    |                                              |                                                                                | APLICACIÓN 592                                                                   |                                                                          |                                                                |                                                                           |                                                                           |                                                                | Hoja 1 de 2                                                                     |                                | Madrid       |
| Fichero de resultados TRR<br>SIN WBRIGHTE                                                                 |                                              | A706I571.AA                                                                    |                                                                                  |                                                                          |                                                                |                                                                           |                                                                           |                                                                |                                                                                 |                                |              |
|                                                                                                    |                                              |                                                                                |                                                                                  |                                                                          | CURVA DE POTENCIA A PLENA CARGA                                |                                                                           |                                                                           |                                                                |                                                                                 |                                |              |
| Regimen Freno<br>Par Motor Corregido<br>Potencia Freno corregida                                          | [rpm]<br>[Nm]<br>[Kw]                        | 1100<br>1254.4<br>144,5<br>$-0.05$<br>0,50<br>1,017<br>668,89<br>$-3.6$<br>0.4 | 1300<br>1291.1<br>175.7<br>$-0.01$<br>0.17<br>1,017<br>862,94<br>$-5.6$<br>0.5   | 1500<br>1259.9<br>197,9<br>$-0.02$<br>0.08<br>1,017<br>1042,41<br>$-8.5$ | 1700<br>1213.9<br>216,1<br>0.00<br>1,016<br>1164.26<br>$-11.4$ | 1900<br>1153.9<br>229,6<br>$-0.03$<br>0.06<br>1,016<br>1254,35<br>$-14.5$ | 2000<br>1125,2<br>235,6<br>$-0.02$<br>0,04<br>1,016<br>1273.34<br>$-15.8$ | 2100<br>1068,4<br>234.9<br>0,00<br>1,016<br>1233,16<br>$-16.2$ |                                                                                 |                                |              |
| Consumo Específico<br>Humos Motor (Opacidad Bosch)<br>Factor de Corrección<br>Sobrepresión turbocompresor | [g/kWh]<br>[UB]<br>[mBar]<br>[mBar]<br>[Bar] |                                                                                |                                                                                  |                                                                          |                                                                |                                                                           |                                                                           |                                                                | N <sup>®</sup> PROCESO<br>Nº ALTERNADOR<br>Nº M.ARRANQUE                        | 02630246<br>A2-2245<br>M2-2524 |              |
|                                                                                                    |                                              |                                                                                |                                                                                  |                                                                          |                                                                |                                                                           |                                                                           |                                                                |                                                                                 |                                |              |
| Pres. Acelte Motor<br>[Bar]<br>Presión en carter Motor                                                    |                                              |                                                                                |                                                                                  |                                                                          |                                                                |                                                                           |                                                                           |                                                                |                                                                                 |                                |              |
| Temp. Aceite Motor<br>Temp. Agua Entrada Motor MAN                                                        | [mBar]<br>[°C]<br>[°C]                       | 103,2<br>72.4                                                                  | 102.3<br>73,5                                                                    | 99.5<br>74.9                                                             | 97,2<br>76.2                                                   | 96.1<br>77.3                                                              | $-2.6$<br>93,3<br>77,9                                                    | $-2,8$<br>90,0                                                 |                                                                                 |                                |              |
| Temp. Agua Salida Motor MAN<br>Temp. Agua Motor Termostato                                                | [°C]<br>[°C]                                 | 79.2<br>79.9                                                                   | 80.0<br>80.7                                                                     | 81.1<br>81,8                                                             | 82.1<br>82.8                                                   | 82.9<br>83,5                                                              | 83.0<br>83,5                                                              | 77.5<br>81,7<br>82,1                                           |                                                                                 | PARO                           | SI.          |
| Temp. Gases Escape MAN<br>Temperatura en Balanza Combust. [°C]                                            | [°C]                                         | 511,5<br>32.46                                                                 | 492,9<br>32,38                                                                   | 473,6<br>32.32                                                           | 459,1<br>32.25                                                 | 446.9<br>32.21                                                            | 437.1<br>32.12                                                            | 422,8<br>32,07                                                 |                                                                                 | NEUMATICO                      |              |
|                                                                                                    |                                              |                                                                                |                                                                                  |                                                                          | DOCUMENTACIÓN DE REFERENCIA: ITR.5000.324.01.TVI               |                                                                           | Nº DE LOS EQUIPOS DE MEDIDA UTILIZADOS BANCO 5                            |                                                                |                                                                                 |                                |              |
| <b>NOMBRE</b>                                                                                             |                                              | <b>FECHA</b>                                                                   | FIRMA                                                                            | <b>ACEPTADO</b>                                                          |                                                                |                                                                           |                                                                           |                                                                | <b>NOMBRE</b>                                                                   | <b>FECHA</b>                   | <b>FIRMA</b> |
| <b>REALIZADO</b>                                                                                          |                                              | 06-JUL-10                                                                      |                                                                                  | <b>RECHAZADO</b>                                                         |                                                                |                                                                           | VB MANDO SECCIÓN                                                          |                                                                |                                                                                 |                                |              |

Gráfica T3/A1

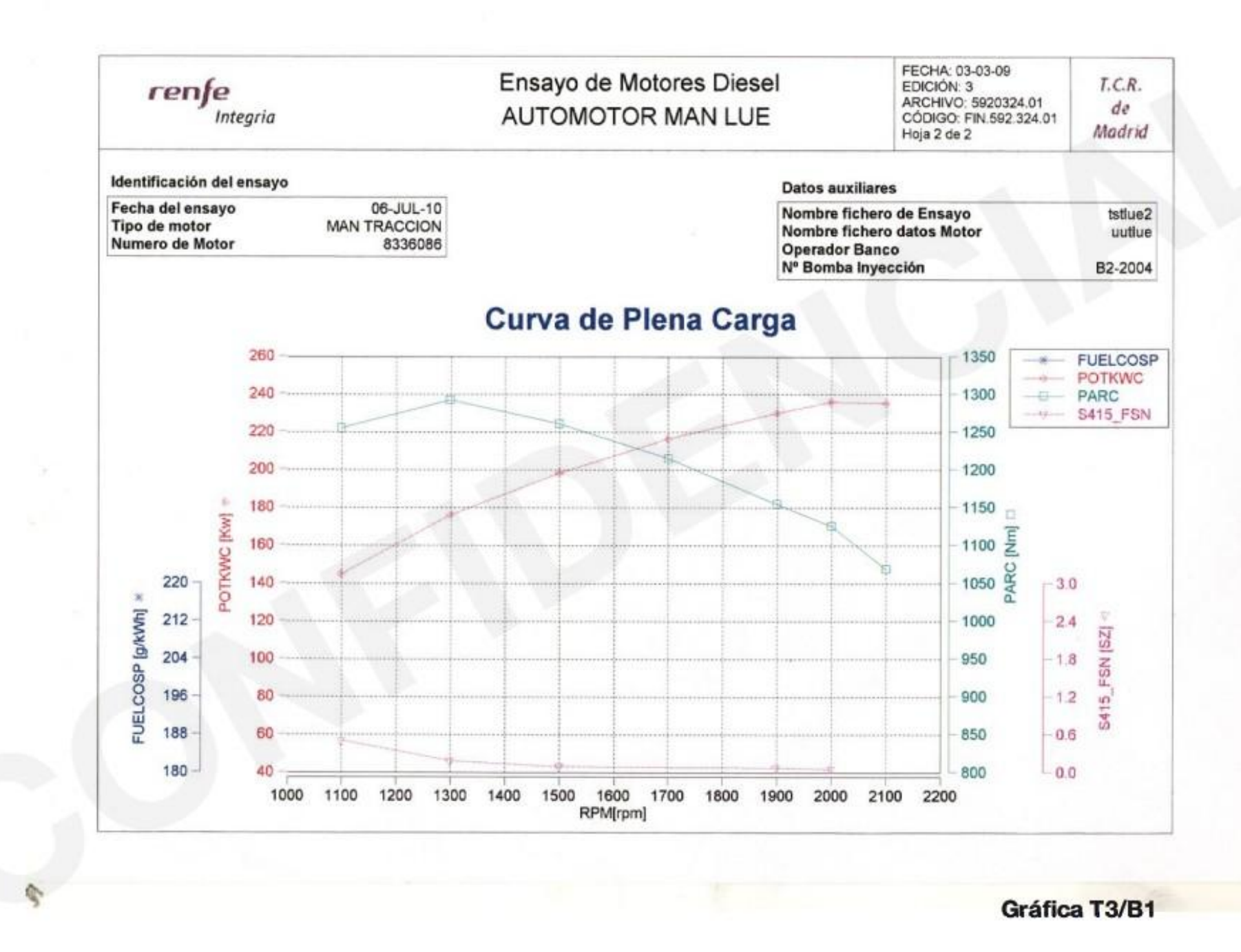

### **MD**

## 06/07/2010 10:32:31

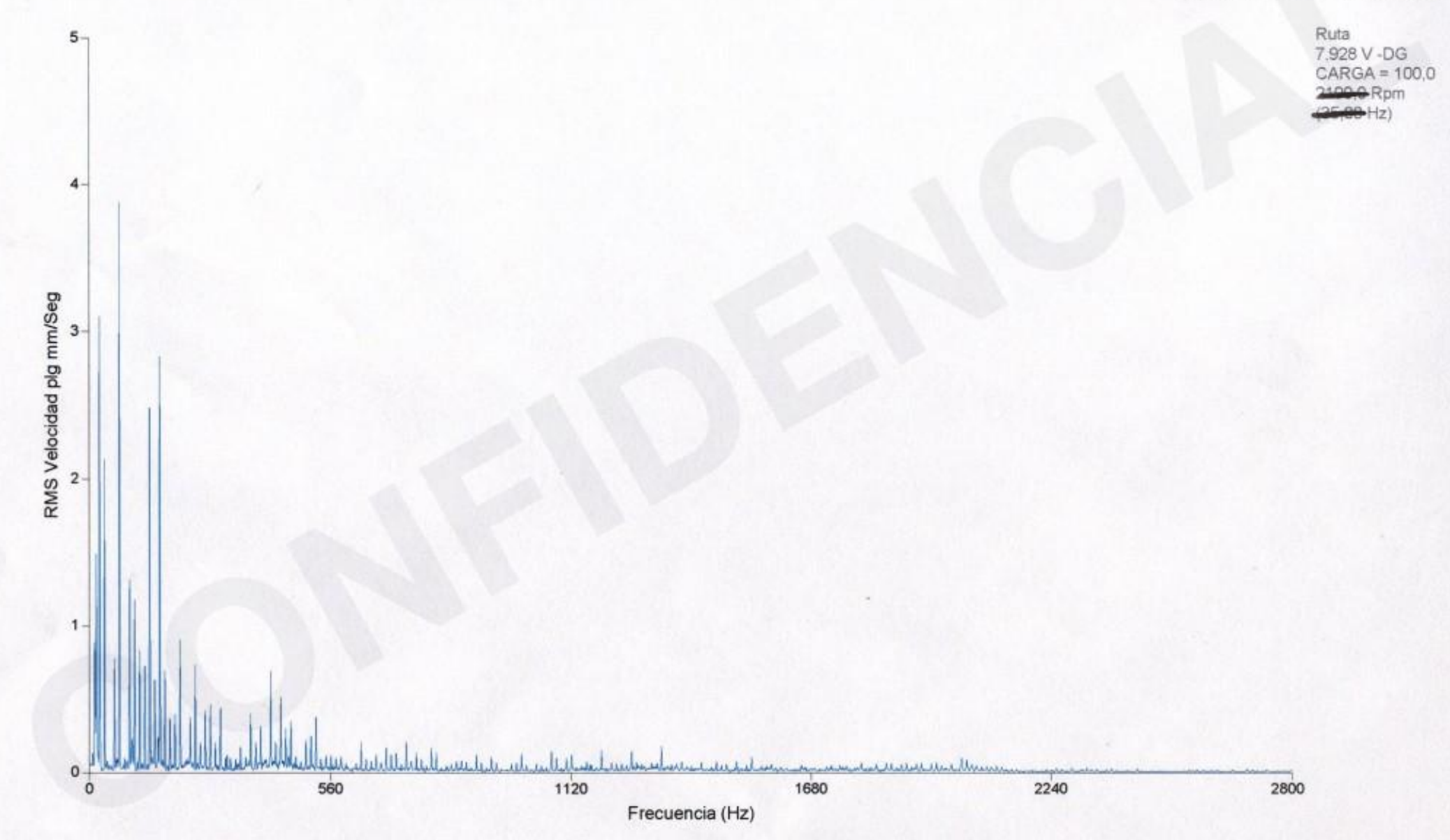

## $cm250$  rbm

#### **MD DA** ۰Ņ

## 06/07/2010 11:00:53

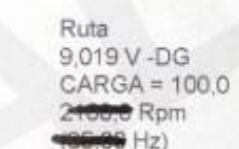

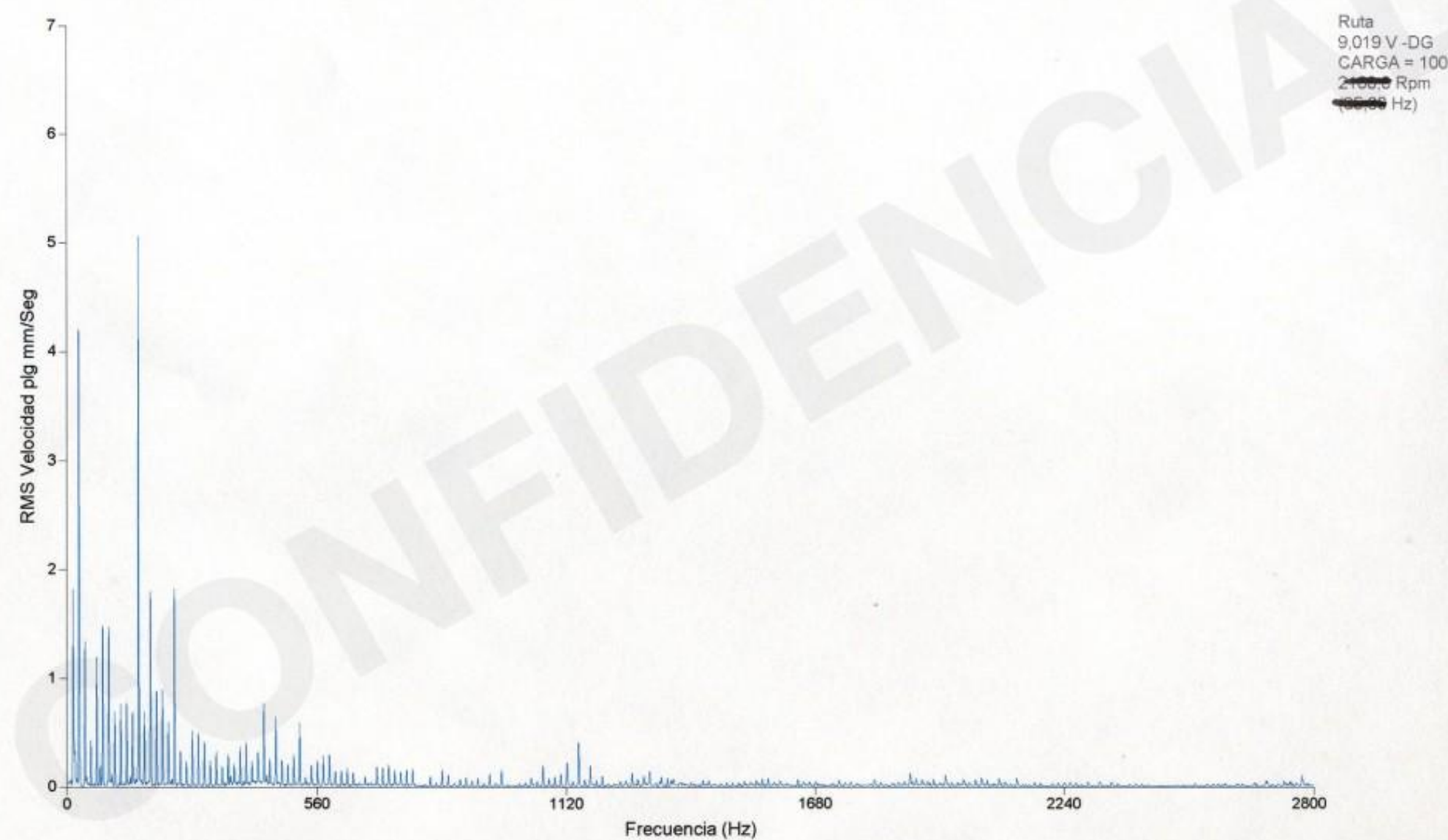

#### **MB2 MOTOR MB RADI**

## 06/07/2010 11:42:14

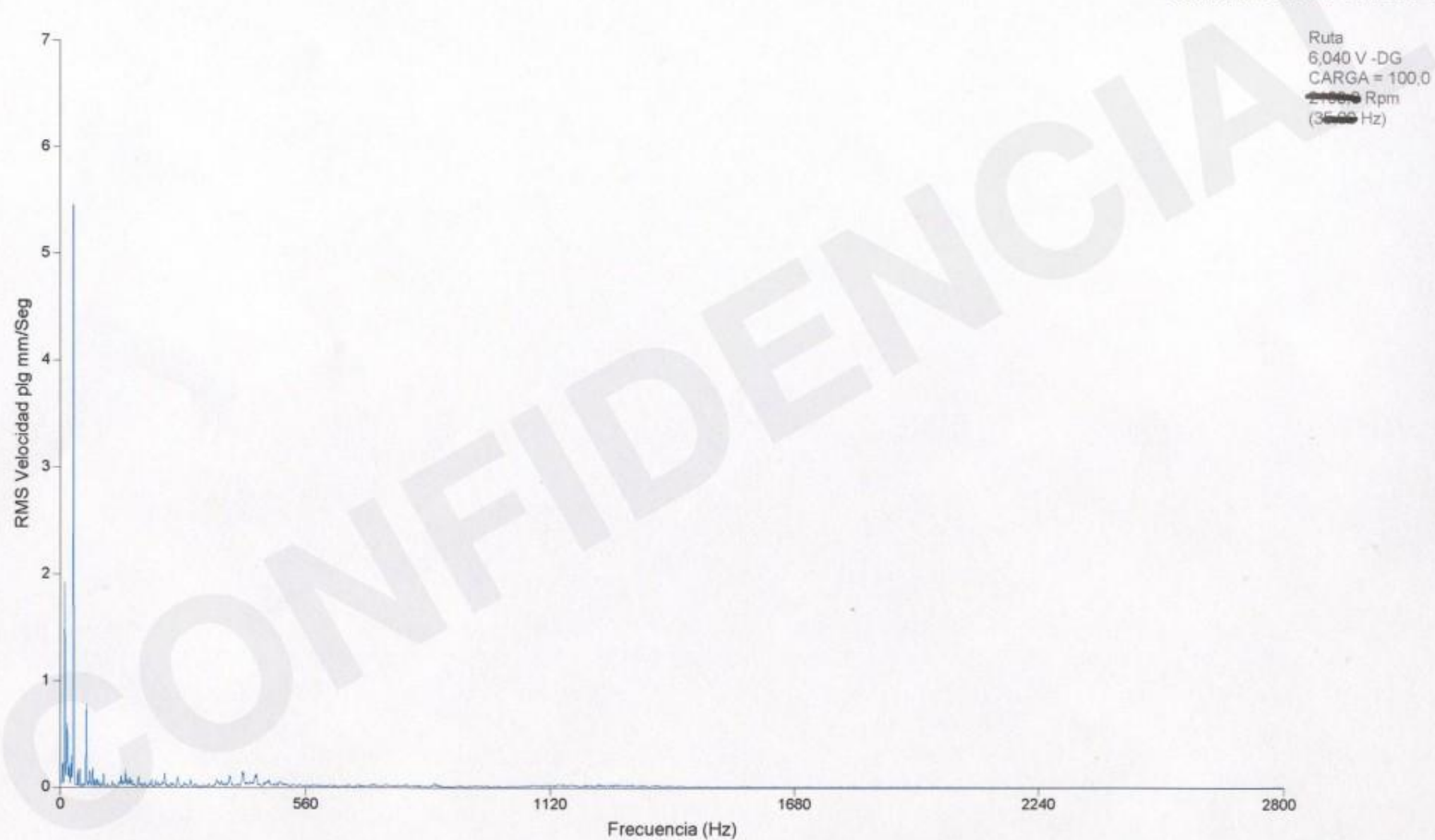

#### **IAIVA GM GOTOM MB**

 $9 -$ 

## 06/07/2010 11:42:55

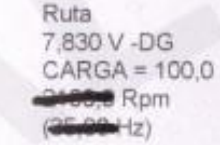

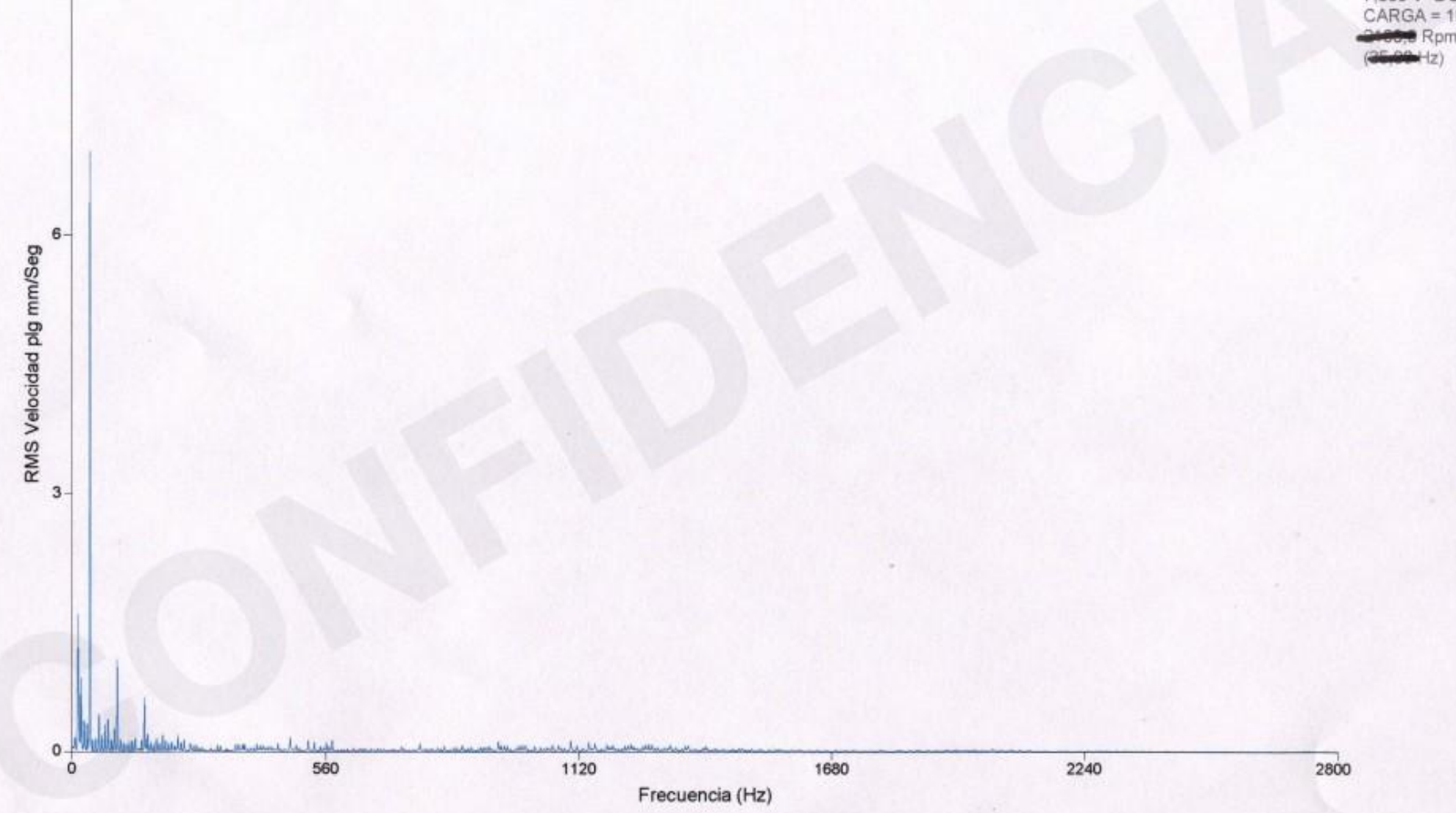

#### cpm250.rb  $MOT$

#### UT1-MOTOR-

## 06/07/2010 11:43:48

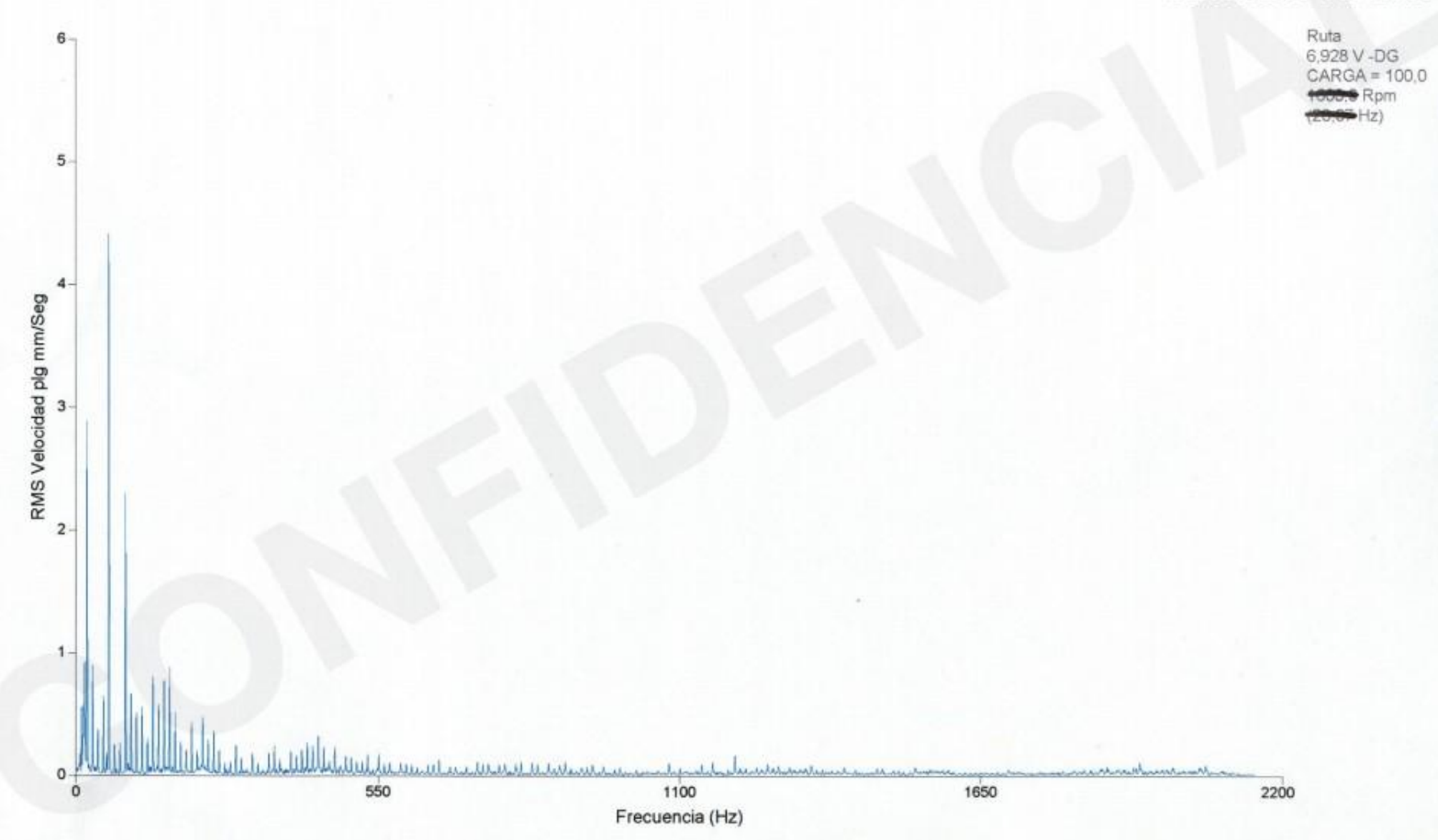

## Automotor MAN LUE (MAN TRACCIÓN nº 8336086)

Con aditivo NLA / martes 6 julio With Additive NLA / Tuesday July 6

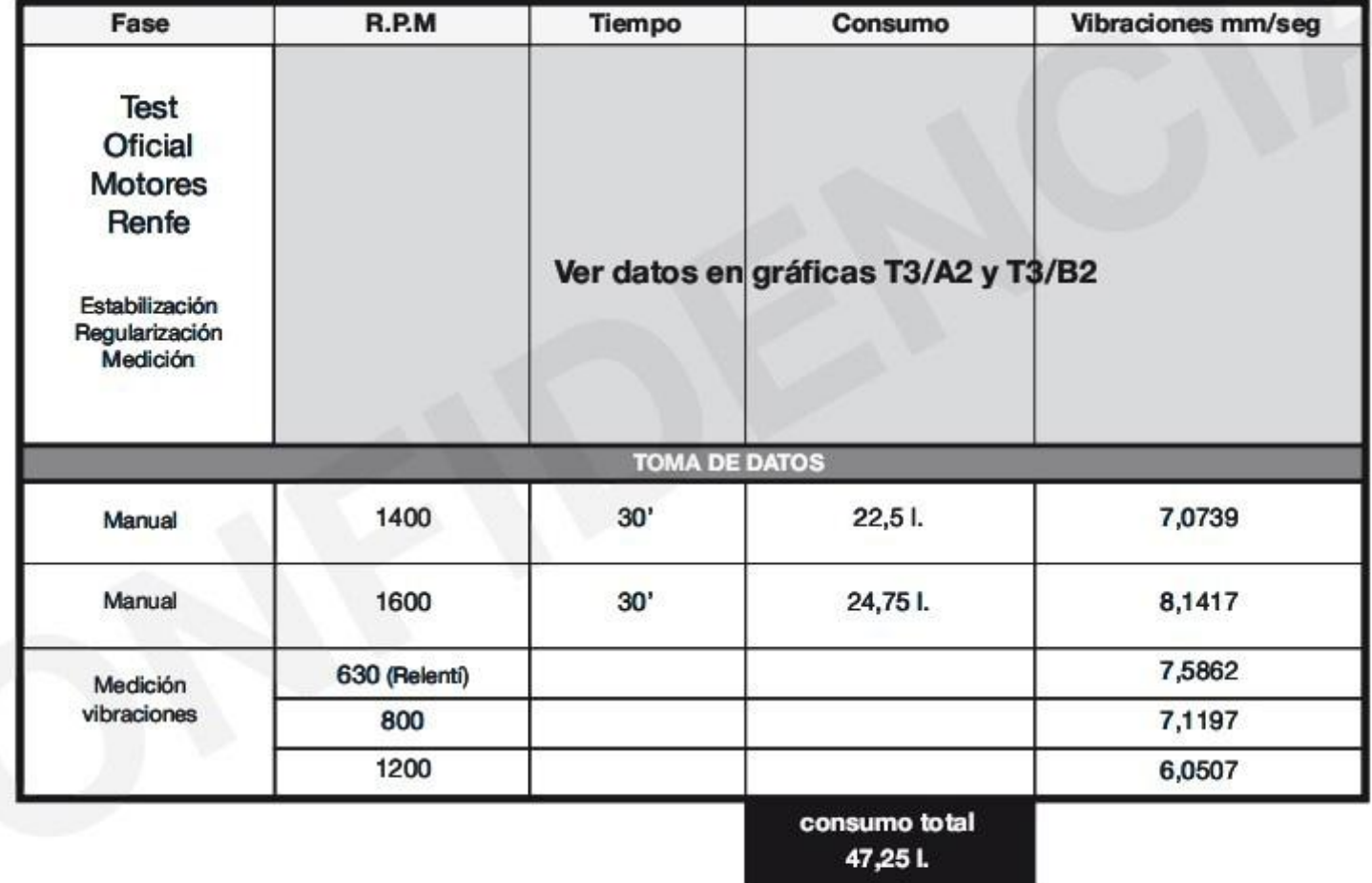

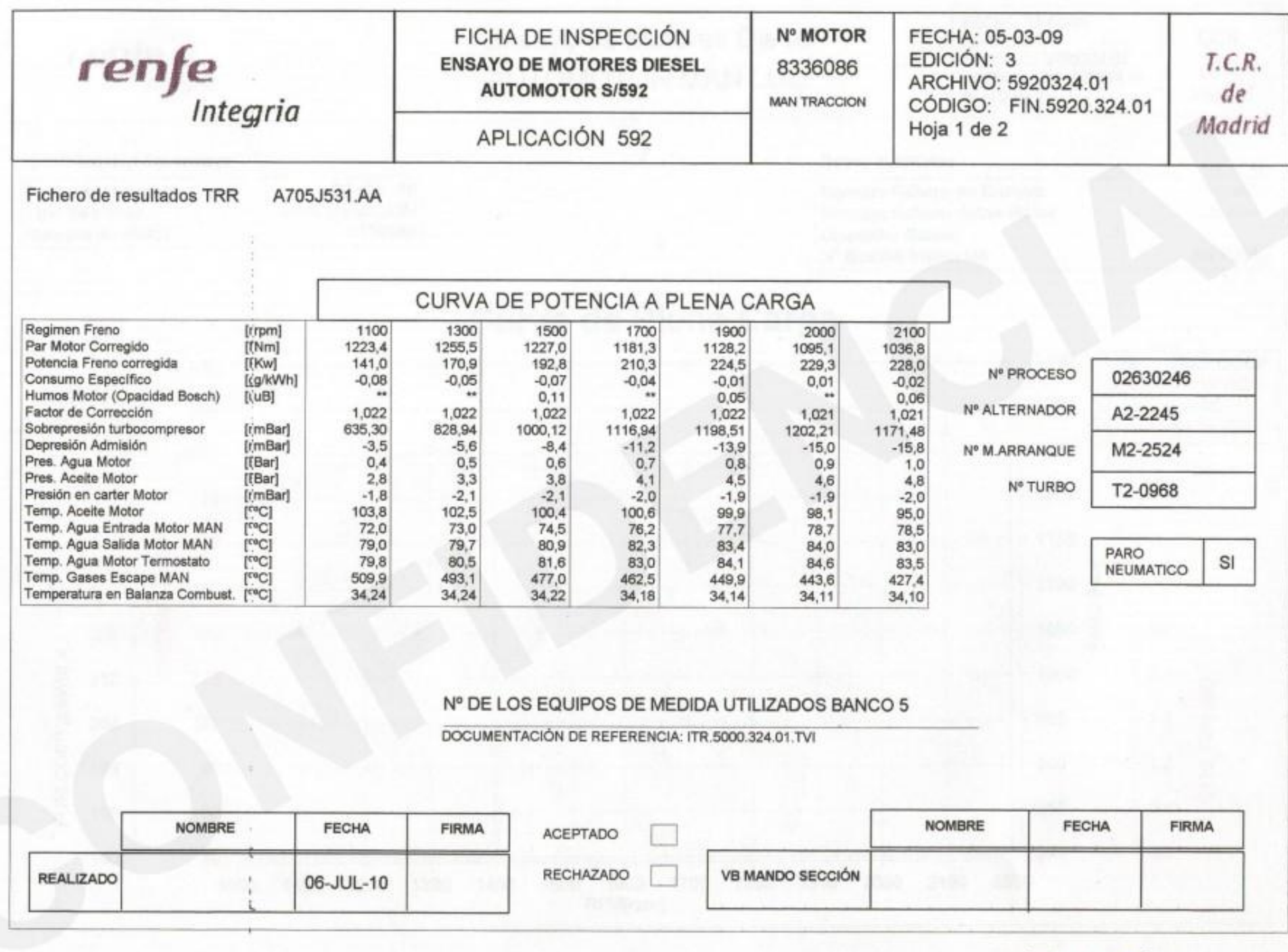

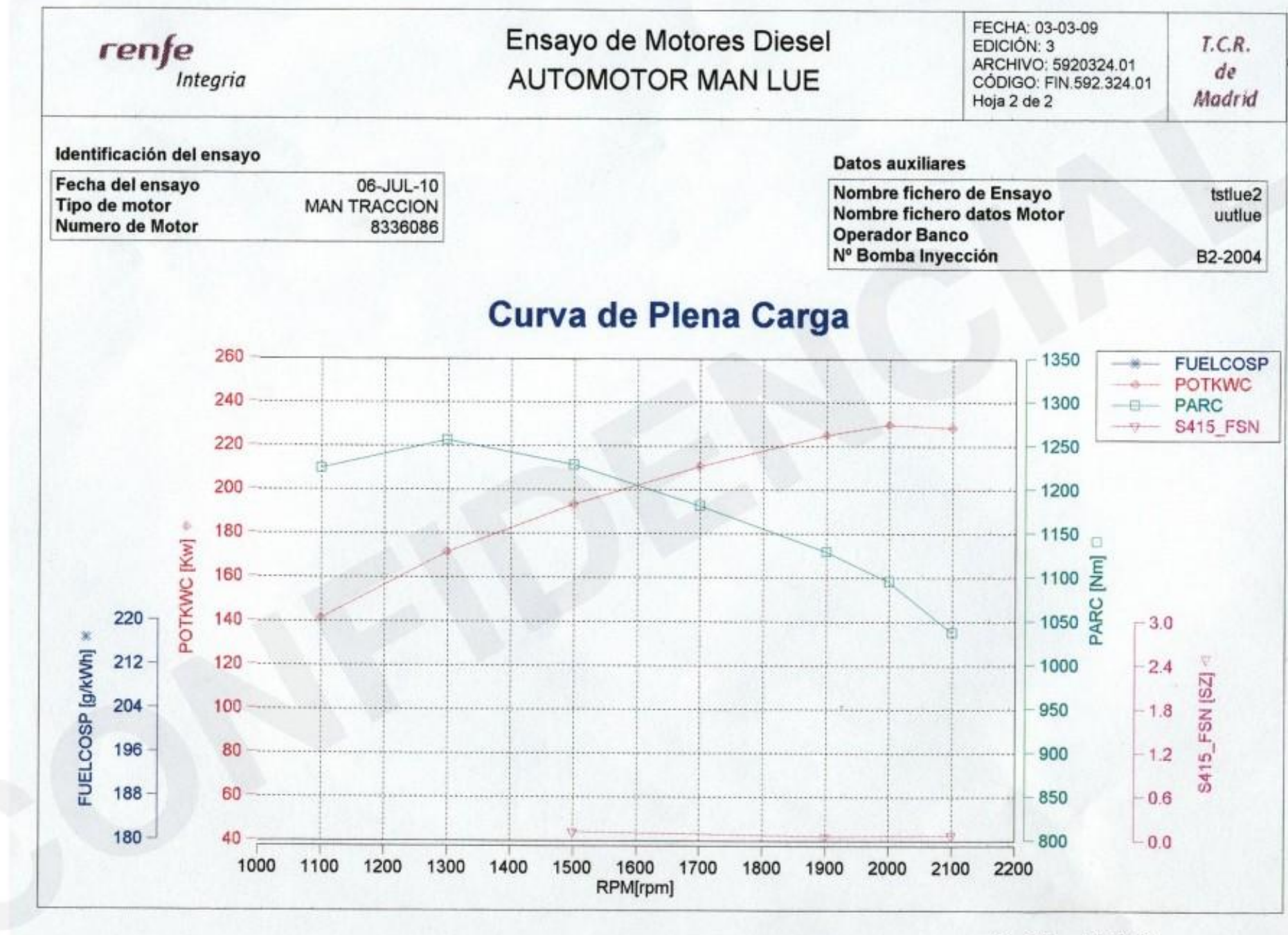

Gráfica T3/B2

1.

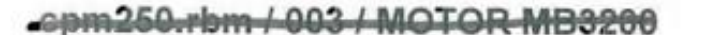

**MB** 

# 06/07/2010 13:49:39 Ruta<br>7,074 V -DG<br>CARGA = 100,0<br>2449-0-Rpm  $5<sub>7</sub>$  $\left\{ z\right\}$  $\overline{4}$ په<br>RMS Velocidad plg mm/Seg<br>په الألللنياء والتاف الثالبا بالمستنقص المستنب المستنب المستنبه  $\circ$ 1120 560 2240 1680 2800

Frecuencia (Hz)

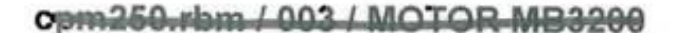

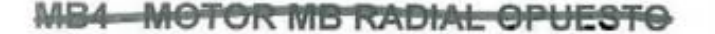

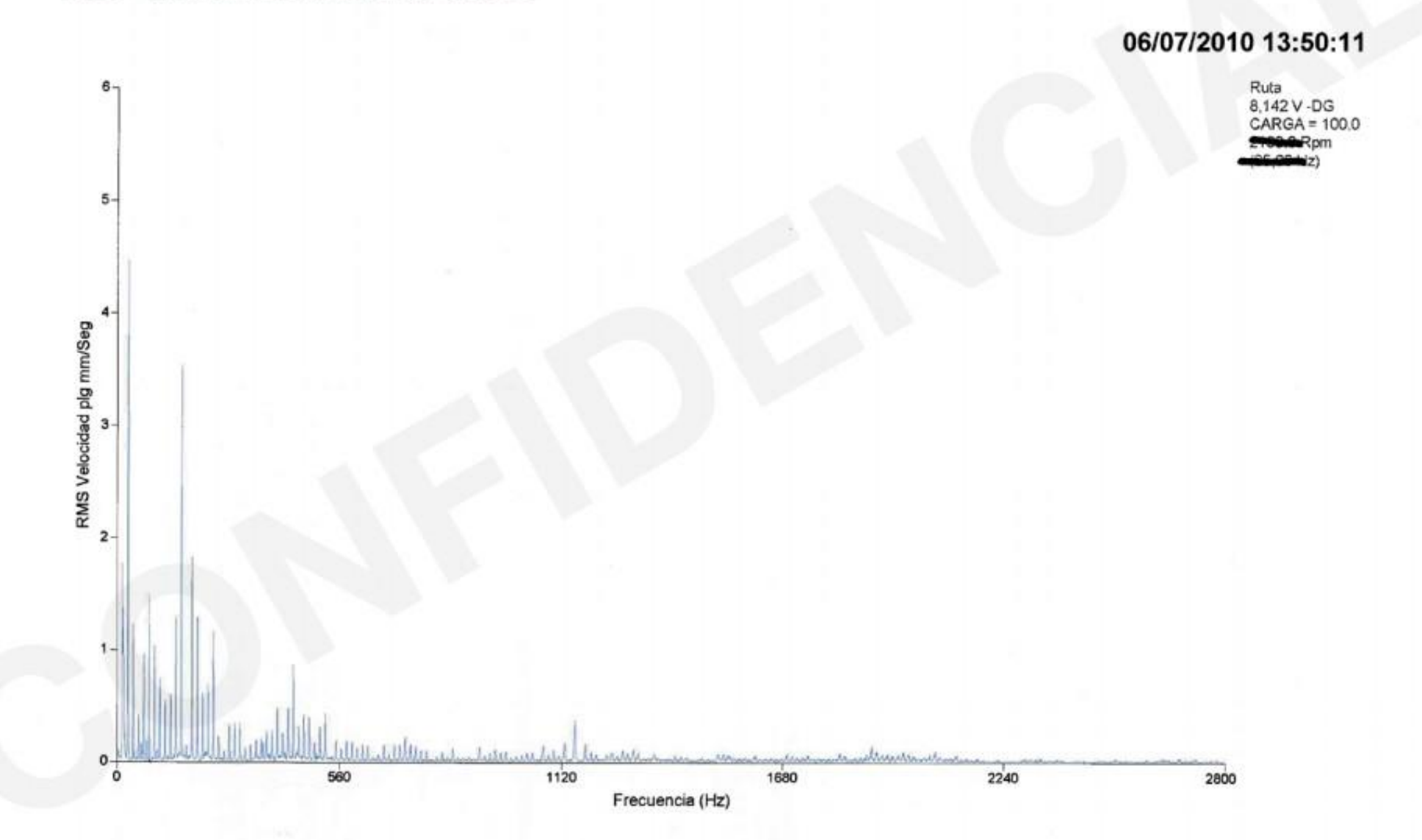

2.

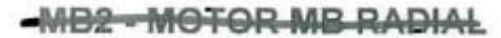

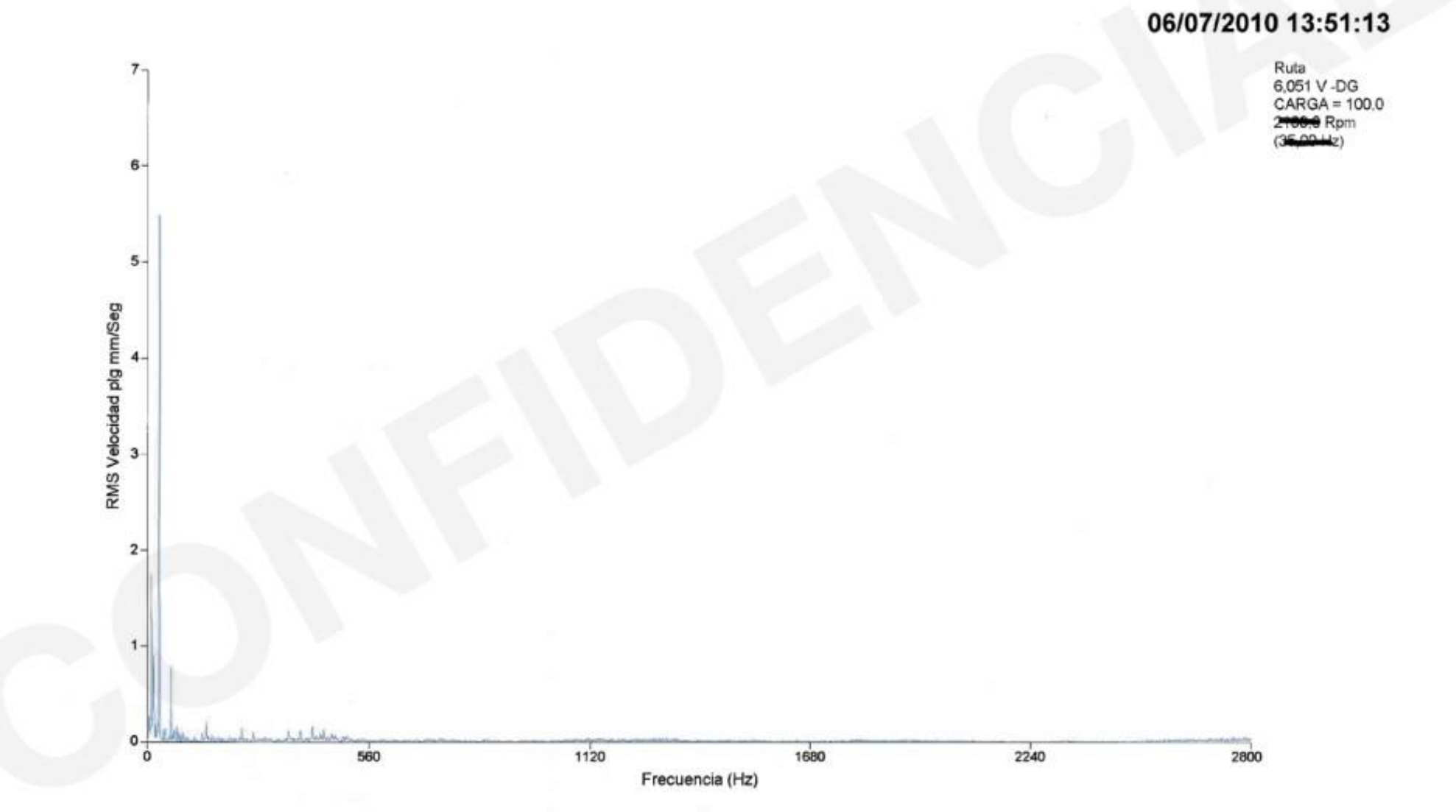

#### **MB4 MOTOR MR AVIAL**

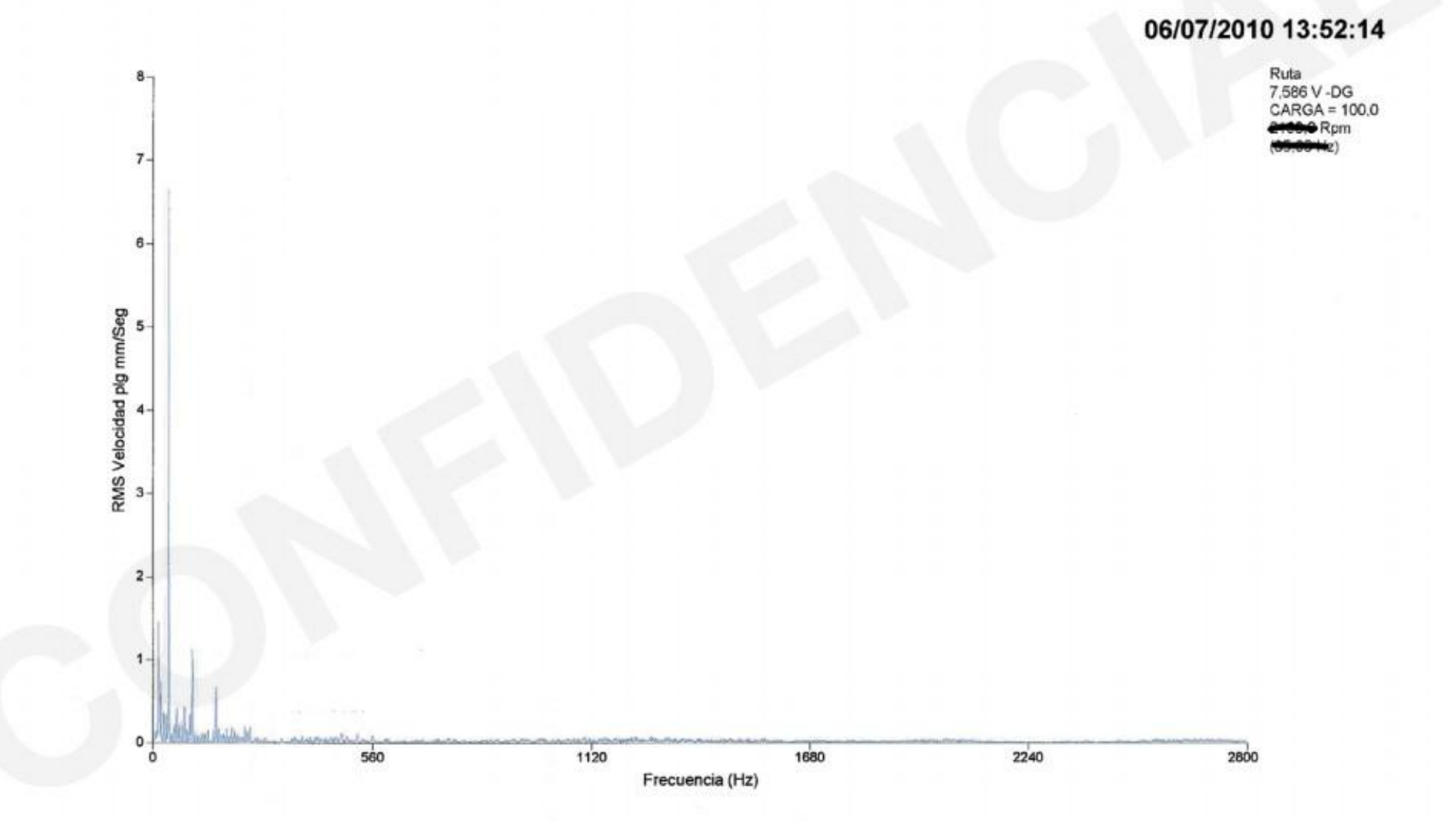

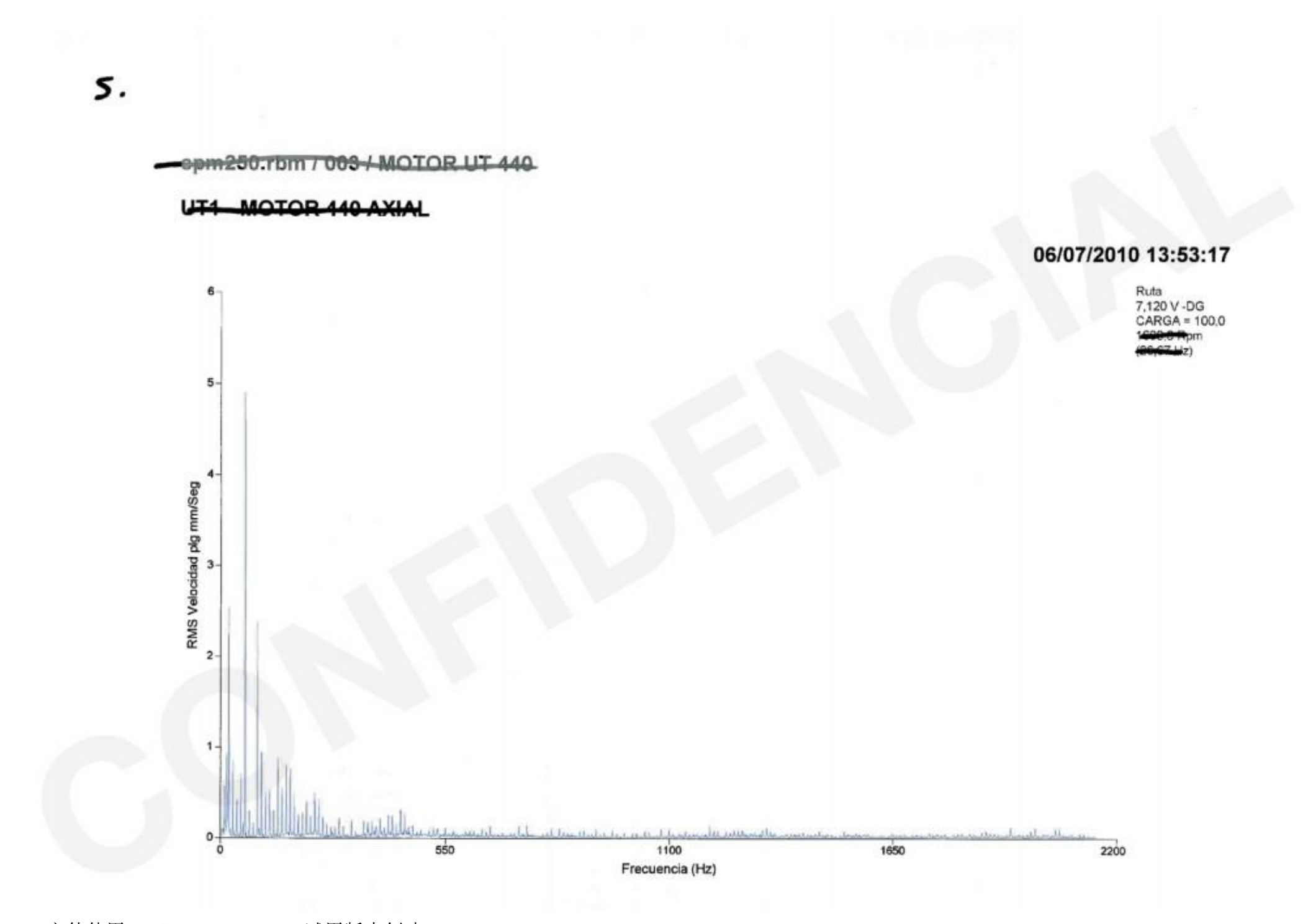